Guro Stokseth

## Digitalising optimisation of early phase urban stormwater planning

Master's thesis in Bygg- og miljøteknikk Supervisor: Tone Merete Muthanna and Erle Kristvik June 2019

**NTNU**<br>Norwegian University of Science and Technology<br>Faculty of Engineering<br>Department of Civil and Environmental Engineering

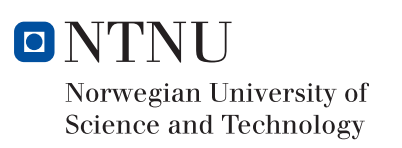

Master's thesis

Guro Stokseth

## Digitalising optimisation of early phase urban stormwater planning

Master's thesis in Civil and Environmental Engineering Supervisor: Tone Merete Muthanna and Erle Kristvik June 2019

Norwegian University of Science and Technology Faculty of Engineering Department of Civil and Environmental Engineering

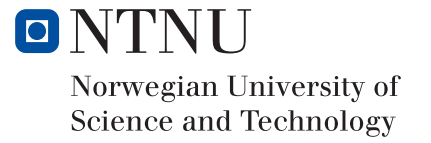

## **Description of Master Thesis spring 2019**

**Candidate name:** Guro Stokseth **Subject:** Stormwater **Title:** Digitalising optimisation of early phase urban stormwater planning Start date: 11<sup>th</sup> January 2019 **Due date: 11<sup>th</sup> June 2019** 

### **Background**

Heavy urbanization and precipitation intensities are putting increased strain on existing stormwater systems worldwide. Consequently, many systems need upgrades that counteract these impacts and at the same time account for the uncertainties in future rainfall extremes caused by climate change. In Norway, policies and practice are leaning towards a system design that depend more on open, nature-based solutions (NBS) as alternative to traditional piped systems. Open, nature-based solutions add flexibility to future capacity needs and has positive social-environmental impacts, but they require surface area – a scarce resource in urban areas. One measure to secure area for open, nature-based solutions is to consider stormwater earlier in the planning process than what is usual practice in Norway.

The Norwegian startup Spacemaker [\(https://spacemaker.ai/\)](https://spacemaker.ai/) is developing a software based on AI technology for generating and exploring building site proposals, given regulatory and physical constraints and preferences added by the developer. In addition to generating various site proposals, the tool provides more detailed insight of the proposals in the early phases of the planning process than manual methods do today. Adding stormwater as a layer to Spacemaker's framework could help ensuring that stormwater is considered earlier in the planning process and hence facilitate implementation of open, nature-based solutions.

### **Research questions**

The objective of this research is to develop a methodology for assessing placement, size and combinations of SUDS digitally in early- phase urban planning. The master thesis aims to answer the following research questions:

- 1. To what extent can the proposed methodology address the challenges in traditional approach to stormwater management?
- 2. Which factors should be optimised for assessing and selecting SUDS configurations?
- 3. What is the performance of the proposed methodology?

**Collaboration partners:** Klima2050, BINGO, Spacemaker AI

**Location:** The master thesis will be conducted at the Department of Civil and Environmental Engineering. The candidate should have regular meetings with advisor(s). The simulations and models will be used with licenses and software available at the Department of Civil and Environmental Engineering

**Advisors:** Tone Merete Muthanna, Erle Kristvik

## **Preface**

This report is the final product of the course *"TVM4905 Water and wastewater engineering, Master's thesis"* at the Norwegian University of Science and Technology (NTNU), Department of Civil and Environmental Engineering. A preliminary literary research leading up to this master thesis was performed in the fall of 2018 as a specialization project in the course *"TVM4510- Water and wastewater engineering".* The purpose of this thesis is to investigate the possibility of optimising placement, size and configurations of sustainable urban drainage systems (SUDS) through computer programming. Firstly, I would like to extend my sincere gratitude to my two advisors; Professor Tone Merete Muthanna and PhD candidate Erle Kristvik for their guidance throughout the research process. Thank you for guiding, challenging and encouraging me. Your spark for this project has been inspiring. I would also like to thank Simen Braathen at Spacemaker AI for his indispensable guidance and help in the programming part of this research.

The study was made possible by the project Klima2050 and the BINGO project. In addition, there are many helpful souls to whom I would like to extend my gratitude:

- Scientist Jardar Lohne, for guidance in the process of writing a scientific article
- Professor Knut Alfredsen, for help and guidance on hydrological modelling in ArcMap
- Professor Yngve Frøyen, for helping solve Model Builder puzzles in ArcMap
- PhD candidate Ana Juarez, for guidance in the use of ArcMap
- Birgitte Johannesen at the Municipality of Trondheim, for fruitful discussion around the scoring of SUDS as well as providing me with relevant literature
- Norges Kommunaltekniske Forbund (NKF), for bestowing me with a master's scholarship, enabling me to travel and collaborate across city and country boundaries
- Post doc. Santiago Sandoval Arenas, for guiding me in the use of his newly developed software *Urbis* and letting me use it in my research.
- Data Scientist Marie Ameln at Spacemaker AI, for letting me collaborate with Spacemaker, and providing sparks of motivation throughout the research by creating a stormwater channel on Slack.
- Data Scientist Thomas Gjerde, for guidance in the use of Python

Trondheim, June 6, 2019

Guro Stokseth

Guro Stokseth

### **Thesis structure**

This master thesis is presented as a manuscript according to the requirements and structure of a research article. As NTNU's vision "knowledge for a better future", it is the author's wish that this thesis and research be made available for whomever might find it useful. Therefore, an article structure is chosen to facilitate the study's availability for an international audience. The thesis' summary is written both in Norwegian and English. An extended Norwegian summary will also be presented in NKF's (Norsk Kommunalteknisk Forening) journal *Kommunalteknikk*.

This thesis is written in English as a part of the international projects BINGO and Klima2050. The manuscript will be submitted as a research article to the journal *Water Research* and is therefore structured based on the format guidelines provided by this journal. The master thesis is at this date accepted to be presented in a poster presentation at the *Nova Tech-* conference in Lyon, France in July 2019.

The master thesis manuscript intended for censorship is somewhat more extensive than the academic journal manuscript. This choice was made based on the seeming necessity of covering the study's methods to a satisfactory extent. A comprehensive appendix is also included in order to present parts of the study which are not included in the final journal manuscript.

It should be noted that the methodology has been altered quite a bit through the course of the work with this thesis. Initially, the results from the presented programming procedure was to be further modelled and evaluated in a software called Urbis. However, due to computer problems and unsuccessful troubleshooting, the software has not been used, and thus the intended methodology has not been tested in this thesis. However, as the development of a methodology is the objective of this thesis, this initial method is described in chapter 2 *Materials and methods*. The modifications made to the method are briefly explained in chapter 2.5.1 *Modified method*. The study in this thesis has been executed by use of the modified method.

## **Summary (EN)**

Climate change and urbanisation is to a large extent causing the drainage systems to be insufficient which in turn leads to increased flooding in urban areas. The state of the art worldwide today to alleviate such flooding consists in using sustainable urban drainage systems (SUDS). Implementing such solutions proves, however, problematic, since the water management engineers typically enter the building process too late to influence the physical layout of major projects. In this paper, we examine a novel, numerical approach to early inclusion of drainage systems in such projects.

Key factors for the efficiency of SUDS were identified through a literature review. These were used to develop a scoring system based on providing relative proximity to natural conditions. An optimisation routine was then developed with the objective of obtaining the highest possible score. The optimisation routine was scripted in python to obtain the best possible SUDS configurations. Eleven different building proposals for a fictitious development project on a real-life site in Oslo, Norway, were spatially analysed. SUDS were subsequently placed for each building proposal by using the optimising script.

First and foremost, the results showed a significant variation in the potential for SUDS implementations for the different building proposals, ranging from little to considerable flood reduction. This implies that SUDS are highly context dependent. Secondly, the results show great potential to analyse a large number of building proposals and SUDS figuration quite efficiently through a simple script. This implies the applicability of such analysis early in development projects.

The need to include SUDS in early urban planning seems clear. It is paramount in order to ensure that SUDS serve the much-needed resilience they have proved to provide. Through this research, a first step towards ensuring this has been made.

## **Samandrag (NO)**

Klimaendringar og urbanisering fører til at eksisterande dreneringssystem blir utilstrekkelege, noko som vidare leier til ein auka frekvens av urbane flaumar. *State of the art* for handtering av slike utfordringar består verden over i dag av å bruke såkalla berekraftige urbane dreneringssystem, eller *Sustainable Urban Drainage Systems* (SUDS). Implementeringa av slike løysingar har derimot vist seg å vere problematisk ettersom overvann- ingeniørar typisk blir innlemma i byggeprosessen for seint til å ha innverknad på det fysiske oppsettet av tomta. I denne oppgåva ser vi på ei ny, numerisk tilnærming til tidleg inkludering av dreneringssystem i slike byggeprosjekt.

Nøkkelfaktorar for ytingsgrada til SUDS vart identifisert gjennom eit litteraturstudie. Desse faktorane vart så brukt til å utvikle eit skoringssystem basert på eit mål om å oppretthalde naturlege tilstandar. Ei optimaliseringsrutine vart vidare utvikla med mål om å oppnå høgast mogleg skoring. Denne optimaliseringa vart skriven i Python- kode for å oppnå best moglege SUDS- konfigurasjonar. Elleve ulike bygningsforslag for eit fiktivt byggeprosjekt på ei verkeleg tomt i Oslo, Noreg, vart romleg analysert. Deretter vart SUDS plassert for kvart enkelt bygningsforslag gjennom bruk av optimeringsskriptet.

Resultata viser først og fremst ein betydeleg forskjell i SUDS- potensiale for dei ulike bygningsforslaga for tomta, med eit stort spenn i flaumhandteringspotensiale. Dette impliserer at SUDS er svært kontekstavhengige. For det andre viser resultata at med ei enkel kode kan ein på effektivt vis analysere mengder av bygningsforslag og/eller SUDS konfigurasjonar. Dette viser eit stort potensiale for å inkludere desse analysane tidleg i eit byggeprosjekt.

Behovet for å inkludere SUDS tidleg i urban planlegging er tydeleg. Det er avgjerande for å sikre at SUDS yter den sårt trengte robustleiken dei har bevist å kunne sikre. Gjennom denne oppgåva har eit første steg mot denne sikringa vorte tatt.

## **Table of content**

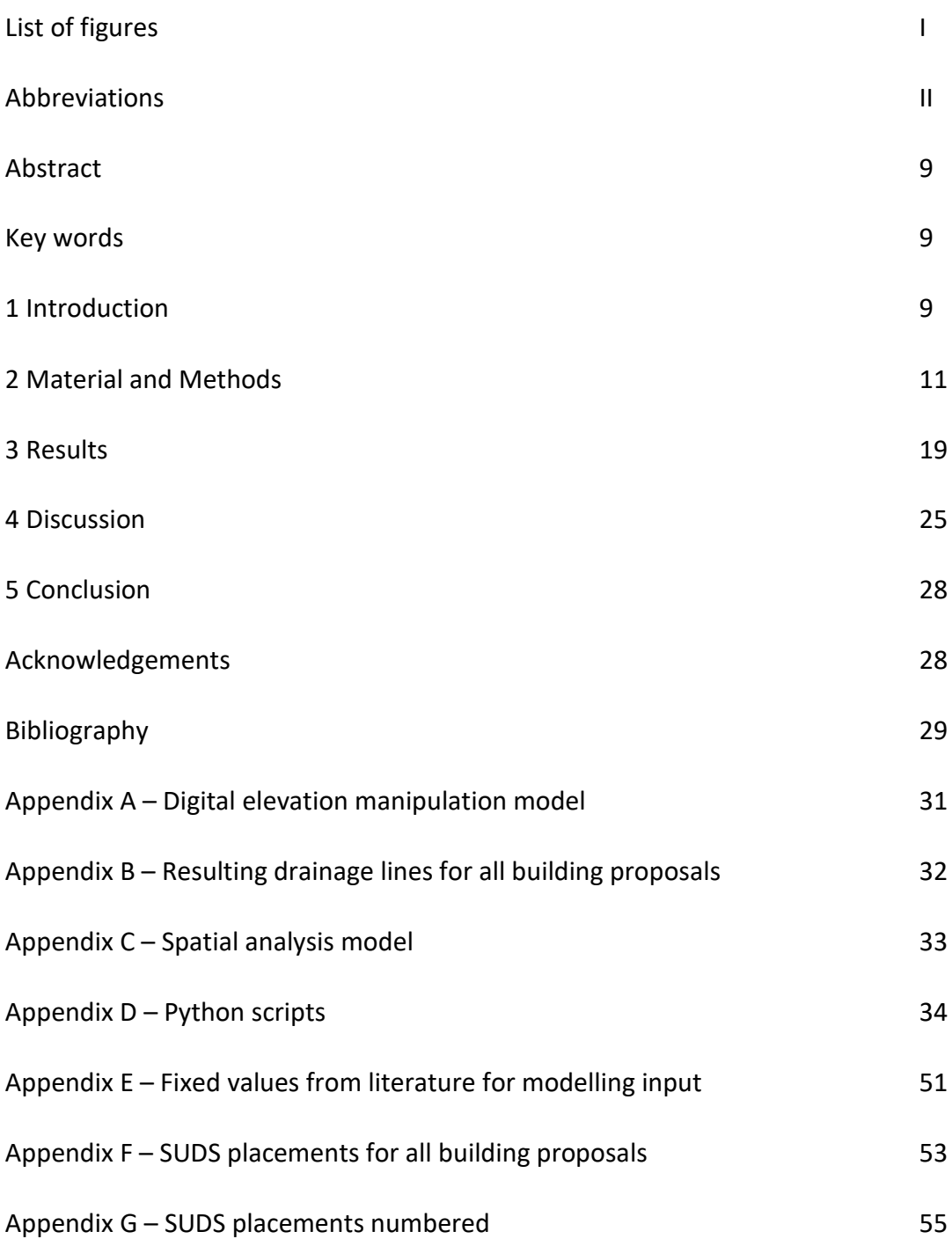

## **List of figures and tables**

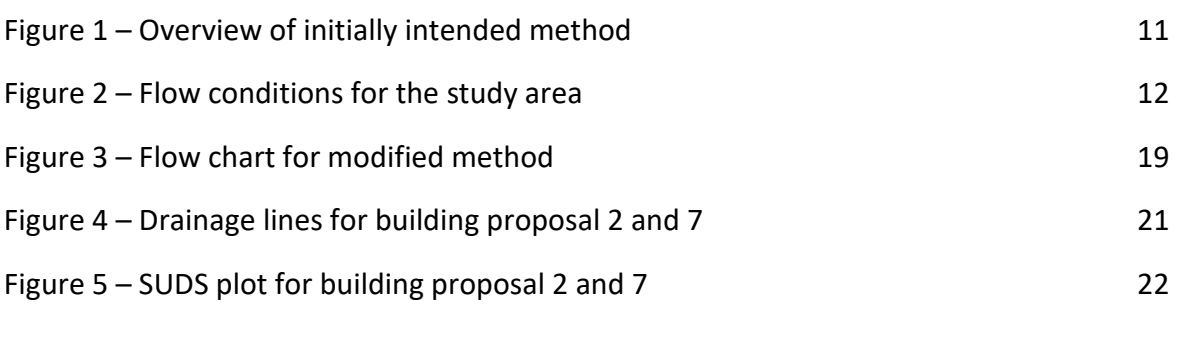

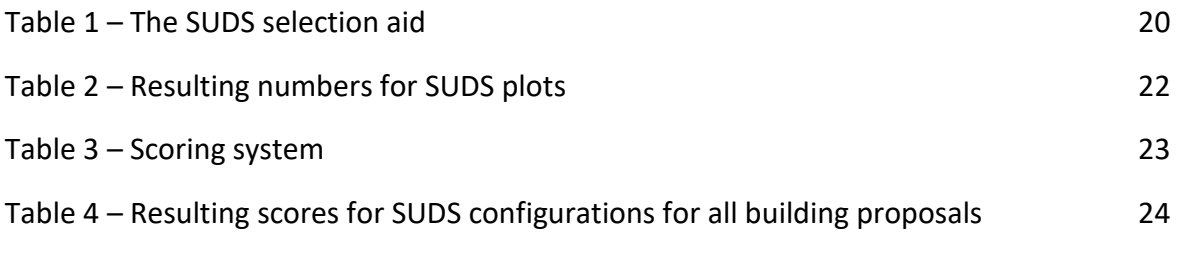

## **Abbreviations**

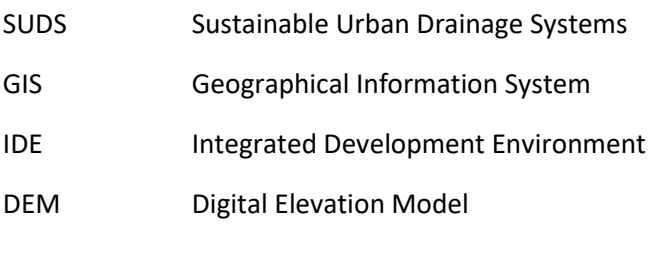

# Digitalising optimisation of early phase urban stormwater planning

Guro Stokseth<sup>a</sup>

a. Department of civil and environmental engineering, Faculty of engineering, Norwegian University of Science and Technology (NTNU)

## ABSTRACT

- Climate change and urbanisation is to a large extent causing the drainage systems to be insufficient
- which in turn leads to increased flooding in urban areas. The state of the art worldwide today to
- alleviate such flooding consists in using sustainable urban drainage systems (SUDS). Implementing
- such solutions proves, however, problematic, since the water management engineers typically enter
- the building process too late to influence the physical layout of major projects. In this paper, we
- examine a novel, numerical approach to early inclusion of drainage systems in such projects.
- Key factors for the efficiency of SUDS were identified through a literature review. These were used to
- develop a scoring system based on providing relative proximity to natural conditions. An optimisation
- routine was then developed with the objective of obtaining the highest possible score. The
- optimisation routine was scripted in python to obtain the best possible SUDS configurations. Eleven
- different building proposals for a fictitious development project on a real-life site in Oslo, Norway,
- were spatially analysed. SUDS were subsequently placed for each building proposal by using the
- optimising script.
- First and foremost, the results showed a significant variation in the potential for SUDS
- implementations for the different building proposals, ranging from little to considerable flood
- reduction. This implies that SUDS are highly context dependent. Secondly, the results show great
- potential to analyse a large number of building proposals and SUDS figuration quite efficiently
- through a simple script. This implies the applicability of such analysis early in development projects.
- The need to include SUDS in early urban planning seems clear. It is paramount in order to ensure that
- 21 SUDS serve the much-needed resilience they have proved to provide. Through this research, a first
- step towards ensuring this has been made.

## KEYWORDS

Stormwater Management, SUDS, Urban Planning, Python, ArcMap

### 1 INTRODUCTION

Urban watersheds are characterised by high percentage of impervious areas, and only a small change

- in rainfall intensity can cause severe floods (Eckart et al., 2017). Climate change is inflicting rather
- severe intensity changes on such urban watersheds, leading to increased flooding in urban areas
- worldwide. A panel of experts established by the Norwegian government concluded that the costs of
- damages to the Norwegian society caused directly by stormwater, or by consequences imposed by
- stormwater, amount to a number between 0,16 to 0,3 billion Euros every year (Hodnesdal, 2018).
- The Norwegian Federation for Engineering Consultancy Associations, *Rådgivende Ingeniørers*
- *Forening* (RIF), states that the current pipe network in Norway has neither the capacity nor the
- condition to handle the increased amounts of stormwater imposed by urbanisation and climate
- change (RIF, 2015).

 The main tendency today to alleviate such flooding consists in using surface based sustainable urban drainage systems (SUDS) (Eckart et al., 2018). These solutions add flexibility to future capacity needs and have shown to contribute positively to maintaining the natural hydrological cycle, as well as improving air-quality and eco-systems(Eckart et al., 2018, 2017; Ugarelli et al., 2017; Woods-Ballard et al., 2007). However, these solutions are highly context dependent. Several challenges are involved in using them: Firstly, they typically demand surface area, a scarce resource in urban areas. Secondly, SUDS's performance is highly dependent on their topographic placement. Thirdly, the number of possible SUDS combinations is identified as a challenge (Eckart et al., 2018). In development projects, 44 the current practice in Norway is to consider stormwater management after buildings, parking areas and other elements are considered (Oslo Kommune, 2013). This is limiting the possibility of obtaining optimal placement and sizing of SUDS. Eckart et. al states that a true comprehensive approach to SUDS planning would include concerns regarding water and ecology throughout the planning process

- (Eckart et al., 2018).
- However, through development of data science with the ability to handle, process and analyse big
- data, different software is emerging, introducing a nearly unlimited analytical capacity. By enabling
- us to assess thousands of potential SUDS- configurations, data science is introducing the possibility of
- a paradigm shift in stormwater management. Such an unlimited amount of possible solutions is
- challenging to evaluate manually. A scoring system could help automate the selection of qualified
- solutions. The objective of this research has therefor been to evaluate how SUDS can be optimised in
- terms of placement, size and combinations in early phase development projects, where the physical
- layout of building mass is still undecided.
- Sustainable urban development has in the past decade become the convention, and the amount of
- research on the subject is abundant. However, a research gap presents itself in terms of scale and
- timing. On one side, the research is small scale and focused upon optimising the technical
- components of the solutions (Johannessen et al., 2018, 2017; Paus et al., 2015). On the other side,
- the research is focused on optimising on a catchment scale, looking at whole districts under one
- (Kazak et al., 2018; Liu et al., 2016; Zhu et al., 2019). There is little research on optimisation of SUDS for a single site or development project. Both Jia et al. (2013) and Eckart et al. (2018) present
- optimisation on a site scale. These are, however retrofitting projects and do not assess SUDS prior to
- the physical layout of the property (Eckart et al., 2018; Jia et al., 2013). Little research is done on
- optimising SUDS as part of initial physical planning of a site.
- The literature outlines that traditional approach to stormwater management presents great
- challenges for the performance of SUDS. It is clear that stormwater management needs to be
- assessed earlier in the planning process (Oslo Kommune, 2013). Identified barriers for successful
- implementation are the complexity of SUDS (Eckart et al., 2017), their context dependency and
- consequently the failure to assess them early enough in the process to take these important
- characteristics into account (Eckart et al., 2018). The objective of this research is to develop a
- methodology for assessing placement, size and combinations of SUDS digitally in early- phase urban
- planning.
- In order to address this inquiry, we pose the following research questions:
- 1. To what extent can the proposed methodology address the challenges in traditional approach to stormwater management?
- 2. Which factors should be optimised for assessing and selecting SUDS configurations?
- 3. What is the performance of the proposed methodology?

## 2 MATERIAL AND METHODS

The method presented in this chapter is the initially intended method of this thesis. Due to technical

computer problems late in the process, this method could not be executed. Nevertheless, it is

83 deemed important to explain the intended methodology, as this has been an objective of the

- research. The modified method, which was the one executed in this research, is briefly explained in chapter 2.5.1.
- 86 In order to answer the research questions, a literary review was performed, laying the basis for the
- development of a scoring system. Furthermore, a spatial analysis was performed for 11 building
- proposals for the model site. An optimising script was then made to place, size and combine SUDS for
- each building proposal. Finally, the rainfall response of the SUDS configurations would be tested
- through modelling

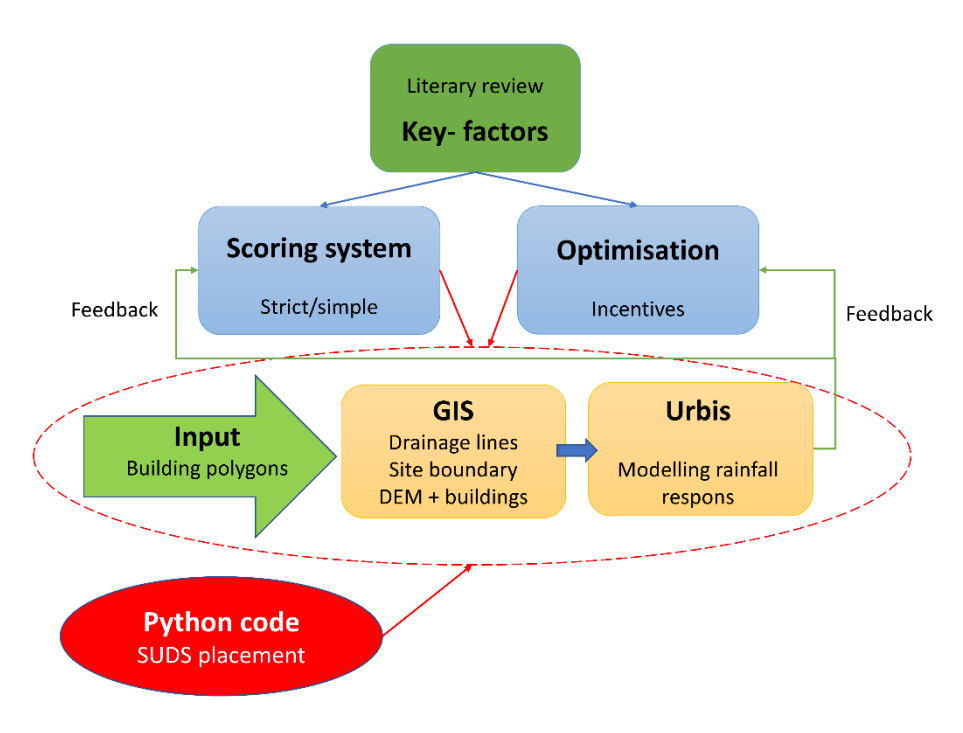

*Figure 1- Overview over initially intended method*

 In Norway, the three- stage approach to stormwater management has been adopted and is frequently used as a guideline. It is based on the principal of local handling of stormwater and refers to three levels of solutions depending on the rainfall intensity and volume. The first stage applies to every-day events for which the objective should be to retain and infiltrate the water. The second stage refers to medium events and the aim is to detain the water delaying the flood peak and subsequent runoff response. The third stage for the large events leading to urban floods in which

 cases the aim should be to secure safe flood paths (Norsk Vann, 2005). It should be noted that the research reported on in this article, is with this Norwegian convention in mind.

#### 2.1 SITE DESCRIPTION

 The site used for the demo project in this research is the urban area of Marienlyst in Oslo, Norway (Figure 2). Specifically, the property of NRK, the Norwegian Broadcasting. This site was chosen because it has already been regulated as a residential area. In addition, the municipality of Oslo has a quite progressive policy for stormwater management, demanding that all rainwater be handled locally (Oslo Kommune, 2017). Therefor it was considered interesting to work with the demands of the municipality of Oslo as an objective for the SUDS configuration. Note should be taken, however, that the building project herein is completely fictive.

- Marienlyst lies at around 70 meters above sea level in the north-west of Oslo. The specific site is
- 112 033,5 m<sup>2</sup> and is sloped at around -7% to the south. Considering the objective of this research
- being focused on the development of a general methodology, the varying climate of the area has not
- been considered. The ground water level in the area is at 8m, and thus does not need to be
- considered for this specific research. The soil conditions in the area is either of low permeability or
- not registered. However, the municipality of Oslo states that these soil maps should not be given
- great reliance, as condition may have been greatly altered due to construction in the area and/or
- effects of trees, roots and other biological mechanisms (Oslo Kommune, 2017).
- In this research, 11 building proposals are used as input data to the model site. Each proposal is
- subject to a spatial analysis and subsequent placement of SUDS. Furthermore, the various proposals
- are scored based on their ability to facilitate SUDS.
- 

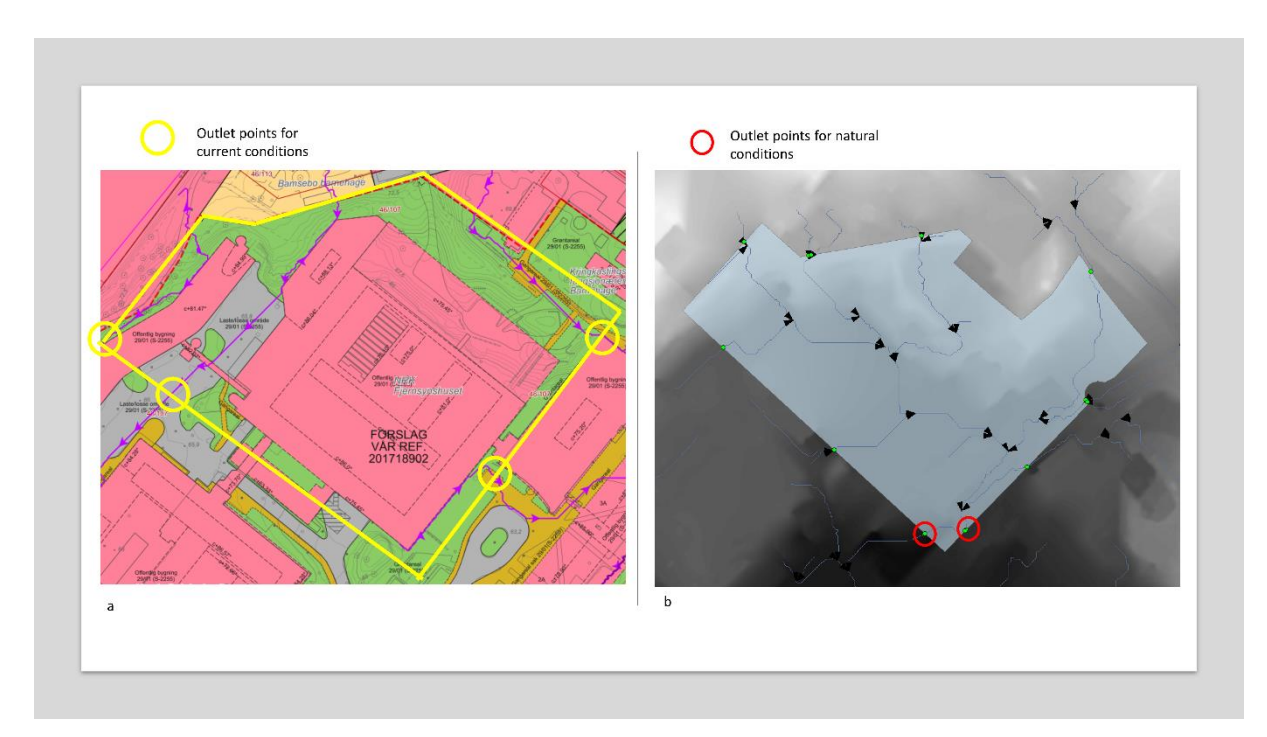

*Figure 2- (a) Current flow conditions of the site, (b) flow condition for pre-development conditions*

#### 2.2 LITERARY REVIEW

 A literary review has been performed in order to get an overview of the state of research for the subject. Furthermore, one specific objective of the literary review was to obtain the key factors

 affecting the performance, size and placement of SUDS. The literary review consists of two parts. The first part is a comprehensive review performed in the fall of 2018, prior to the actual research. The

second part, performed in the spring of 2019, is an extension of the initial review.

The initial literary research of 2018 was performed using the Norwegian search engine *Oria* with the

- following input keywords; *LID, optimisation, stormwater, SuDS, urban planning, WSUDS, urban flood.*
- Several academic articles were qualitatively evaluated in order to obtain the most relevant ones for
- this study. As this study is part of an emerging field in a novel form of technology, the most recent
- articles were considered most important. Eckart et al. (2017) have reviewed the current state of research considering optimisation, modelling, monitoring and maintenance of SUDS and this was
- considered a particularly valuable source as it provided relatively fresh information on the state of
- research. A start set for the literary review was obtained through backwards snowballing, meaning
- investigation of the bibliography of the most relevant articles (Wohlin, 2014). According to Wohlin
- (2014), a good start set is diverse, covering several different publishers, years and authors (Wohlin,
- 2014). The start set for this research consisted of 9 articles and two design guidelines regarding
- SUDS. The reviewed papers had a publishing time span of 9 years, ranging from 2010 to 2018. These
- sources also provide a geographical span, which in turn ensures a span in consideration of climate,
- topography and other factors affecting SUDS.
- Through the initial literary review, the following SUDS were chosen for further investigation: *Green*
- *roofs, rain gardens, permeable covers, swales* and *open detention basins*. This selection was based on
- their proven ability to handle water volumes in urbanised areas as well as the amount of
- documentation and research on their design, construction and use (Woods-Ballard et al., 2007). In
- addition, it was considered important that the chosen SUDS were well documented in terms of
- design and performance for different contexts as this can give great variations in the focal points of a
- study and thus affect the factors considered or mentioned.
- The second part of the literary review was executed in the form of a scoping review by following five
- steps: (1) Identify the research question, (2) Identify relevant studies, (3) Study selection, (4) Charting
- the data, (5) Collating, summarising and reporting the results (Arksey and O'Malley, 2005). In order
- to identify relevant studies, Google Scholar was used to perform forward snowballing, meaning
- identifying new papers through citation (Wohlin, 2014). The 2017 Eckart review was considered
- particularly relevant and through forward snowballing, 54 additional articles were further evaluated. The evaluation process consisted of three steps of inclusion or exclusion; firstly, looking at the titles,
- secondly looking at the abstract and thirdly checking the place and context of the citation. The final
- set of literature consists of 16 articles obtained through the steps described above as well as 9
- articles provided by professionals and professors involved in the research.

#### 2.3 SPATIAL ANALYSIS

 The objective of this part of the study was to model how drainage lines were affected by the placement of 11 different building proposals. Furthermore, ArcMap was used to model the areas suitable for SUDS placements. The results of this suitability analysis were then used as input for a 166 python code placing raingardens and green roofs on the site. The use of python is deemed rather important in this research for the purpose of facilitating the possibility of assessing thousands of building proposals. A potential for digital SUDS optimisation is evident in the current development of software. By using python, the possibility of utilizing this potential is preserved.

- ArcMap 10.6.1 is a geographical information system (GIS) developed for the purpose of creating
- maps, perform spatial analysis and manage geographic data (esri, n.d.). In this research, ArcMap is
- used for the purpose of modelling the hydrological response of the catchment to the various building
- proposals. Though ArcMap demands a license for desktop use, it was deemed appropriate for this
- 174 study, as it is known to the researcher.
- 175 Python was downloaded fro[m www.python.org.](http://www.python.org/) By using the integrated development environment
- (IDE) PyCharm, different virtual environments could be created for different parts of the study. A
- virtual environment was created to process python codes from ArcMap and was thus using Python 2
- which is the python version demanded by ArcMap.

#### 2.3.1 Construction of digital elevation model containing buildings

- In order to model the hydrological response to the various building configurations, a digital elevation model (DEM) had to be manipulated to contain the buildings. This was done using Model Builder in ArcMap. The steps for obtaining such a model is visually presented in Appendix A and described in detail below:
- **1. Import of DEM:** A digital elevation model for the area was imported from
- [www.hoydedata.no](http://www.hoydedata.no/) in TIFF format with a solution of 1m in the projection ETRS 1989 UTM Zone 33.
- **2. Making a table of building polygons:** The 11 building proposals were imported to ArcMap. In the attribute table of each building proposal, an additional field was added by choosing *Add Field*. This field was given the name *Alt\_nr* for all 11 proposals. The entire column was given the number of the corresponding building proposal. All building proposals were initially given as one single polygon, but by use of the *dissolve* tool by *Alt\_nr*, each building within the proposal was represented by an individual polygon. All the building proposals were then added to the same list by use of *Append* by *feature class.*
- **3. Adding buildings to DEM:** In order to manipulate the DEM to contain buildings, the following procedure was performed for each building proposal by use of the tool *Iterate Feature Selection* in Model Builder:
- **a. Rasterization:** Polygons were converted to a raster dataset by use of the tool *Polygon to Raster.*
- **b. Reclassification:** The tool *Reclassify* was used to assign a value of 0 to the part of the newly made rasters with the initial value of *NoValue*, as this could potentially give **problems in the following steps.**
- **c. Adding buildings to DEM:** The DEM was manipulated by adding a height of 200m to the DEM within the boundary of each polygon in the building proposal. This was done using the tool *Plus*.
- **4. Manipulated DEM:** The model was validated and run, resulting in 11 different manipulated DEMs containing each of the 11 building proposals. Moving forward, these new rasters were used for modelling purposes.

#### 2.3.2 Modelling drainage lines in DEM containing buildings

- In order to model the drainage lines for each of the 11 DEMs, the *ArcHydro* tools were used.
- Specifically, the 10 steps of terrain pre-processing were executed. The few alterations made to the standard procedure are marked with a star. The procedure was executed in the following order:
- *Fill sinks\** → *Flow direction* → *Flow accumulation* → *Stream definition\*\** → *Stream segmentation* →
- *Catchment Grid Delineation* → *Catchment Polygon Processing* → *Drainage Line Processing* → *Adjoint*
- *Catchment Processing* → *Drainage Points Processing*
- \**Fill sinks is done to fill local surface depressions in the DEM to avoid interrupting flow lines when*
- *calculating main flow paths. Because the DEMs were manipulated to contain buildings, it was*
- *important to hatch the box for Fill Threshold. This was set to 50m to avoid filling the 200m drop in*
- *between the buildings, which could be interpreted as depressions.*
- *\*\*For the given analysis, we were interested in the details of streamlines within the site boundary. Therefore, the number of cells to initiate a stream was set to 1400 cells.*
- The result of the hydrological analysis was a set of 11 DEMs representing the hydrological response for the 11 different building proposals. The results can be seen in Appendix B.

#### 2.3.3 Creating a SUDS potential- model

- In order to be able to decide the placement of SUDS for the various building proposals, it was
- necessary to analyse the manipulated DEMs to see where potential for SUDS placement lay. In order
- 226 to capture water, rain gardens need to lie along the drainage lines of the property. However, not all
- parts of the drainage lines are potential placements for rain gardens. A set of analyses were
- performed in ArcMap in order to identify all the points along the drainage lines which could fulfil all 229 the demands for good rain garden placements. This was done by using model builder for one of the
- building proposals. The order and the complete model is found in Appendix C. The steps of the model
- are explained in the following:
- By using the tool *Intersect,* the intersection points between the drainage lines and the site limit were
- obtained. These were considered important for the evaluation of how the building proposals affect
- 234 the drainage lines and thus the flood paths. The number of outlet points from the site also equals the
- number of directions in which SUDS configurations need to be placed in order to reach the objective
- 236 of no runoff from the property.
- The sub- catchments of the site were obtained through the hydrological analysis described in 3.4.3.
- 238 In the rain garden potential- model, the catchment raster was converted to polygons by using the
- tool *Raster to Polygon*. This was done to obtain the area of each sub- catchment, which required a
- polygon form. Obtaining these areas was considered important in order to calculate the demanded
- rain garden area within each sub-catchment. Furthermore, the area of these sub-catchments could
- 242 give information about the size of the area draining to each of the outlet points identified through
- the process described in 2.4.1.
- The drainage lines were cut to the extent of the site limit using the tool *Clip.* In order to be able to analyse the placements along the drainage lines, points were placed with a 2 m distance along the course of all the drainage lines using the tool *Generate Points Along Lines.* Furthermore, these points were given values extracted from the flow accumulation layer using the tool *Extract Values to Points*. The values given to the points were the rastervalue, which was the number of cells draining to the given point.
- The site limit polygon was converted to a polyline using the tool *Polygon to polyline*. In that way, a buffer of 2 m could be generated on the inside of the site limit using the tool *Buffer*. This was done to make sure the rain gardens were not placed too close to the site limit. The *Buffer*- tool was also used to generate a buffer around the building polygons. The buffer was given an extent of 2 m to account for the demanded distance between buildings and raingardens (Paus and Braskerud, 2013). The points along the drainage lines that were situated in the buildings buffer zone or the site limit buffer zone were then erased using the *Erase*- tool. The points remaining along the various drainage lines were thus the points available for placement of rain gardens.
- The rain garden potential- model, created in ArcMap as described above, was exported to a python
- script and processed in PyCharm. The code was then looped to run for all 11 building proposals. The
- result was 11 ArcMap- projects showing only the points available for rain gardens along the drainage
- lines. The points available for rain garden placements were imported to the python code as
- "RG\_potential". The total drainage line points- series was also imported to the python code for
- further analysis.

#### 2.3.4 Script for placement of SUDS

- Following the analysis performed in ArcMap and translated to Python code, a new script was created with the objective of placing and dimensioning rain gardens on the site. The script consisted of two steps described below. The complete script can be found in Appendix D.
- The purpose of the first step of the script was to identify the drainage line connections and catchment affiliation for each point along the drainage lines:
- **1. Identify outlet points from the property:** All points, both available for rain gardens and not, were sorted by descending number of cells draining to the given point. The points were then evaluated based on their "to- and from- nodes". If the evaluated point was a predecessor of an already evaluated point, in terms of flow direction, it would not be evaluated. If the evaluated point had the highest rastervalue of all the points with the same node pair, it was identified as an outlet point from the propoerty.
- **2. Grouping points into drainage line networks:** All points, available for rain gardens or not, were sorted into drainage line networks. This was done by evaluating their to- from node as well as their catchment affiliation. Each point was given the information about who's successor it was and who was its predecessor. In that way, for each point along a drainage line, one can obtain all its upstream points and associated catchment.
- The purpose of the second step of the script was to place and size rain gardens along the drainage lines. In order to handle all the water running off from the site, a script analysing the various drainage line networks from the outlets point moving in the counter flow direction was created. Hence, the following procedure was scripted to analyse all draining line networks for each site. This was done in the following manner:
- **1. Calculate demanded raingarden area:** For each outlet point, the demanded raingarden area was defined as 9 % of its upstream catchment area in line with the recommendations found in literature (Magnussen et al., 2015). Each point, moving counter-stream from the outlet point, was then analysed considering the following: **a.** Is the point included in the allowed points- list? **b.** Is the next point included in the allowed points list?
- It was assumed that a raingarden would not be placed unless there were two or more points in a row available, as the distance between points were only 2 m.
- **2. Make raingarden polygon:** If two points in a row or more are available, the creation of a polygon was initiated. The polygon was given an extent of 8 m on each side of the drainage line. For each available point along the drainage line this was performed, resulting in a set of coordinates which was then scripted to create a raingarden polygon. In any case where part of the raingarden- polygon crossed a building's buffer zone or a sub-catchment boundary, 299 the polygon was clipped to the extents of these boundaries. If there was room for the demanded raingarden area, the raingarden was placed. If there was not room for the demanded raingarden area, the largest possible raingarden was placed and defined, and the
- analysis proceeded upstream. The demanded are of raingarden was now updated, reduced by the area of the raingarden placed.
- When the analysis arrived at a crossroads in the drainage line network, it was scripted to proceed along the line that has the largest associated catchment. It would subsequently go back and analyse the other arm of the crossroads.
- **3. Stop when demanded area of rain garden is reached:** The analysis was scripted to break when the demanded area of the rain gardens was reached, or when all points in a drainage line network were analysed.
- **4. Placing green roofs:** The amount of green roof was given as an input percentage value. 311 Initially this value was set to 40% and thus 40% of each roof was assigned an extensive green roof. Each roof was assigned a connection to the closest raingarden, so long as the distance was less than 4 meters. This was done as former research has shown these types of treatment trains to be very efficient (Kristvik et al., 2019).
- The script gave the following output for each building proposal:
- The number of outlet points from the site. And for each outlet point:
- o It's corresponding draining area
- o Number of raingardens, including individual areas
- o Number of green roofs, including individual areas
- o Which raingardens the various green roofs were connected to
- 2.4 MODELLING RAINFALL RESPONSE FOR SUDS CONFIGURATIONS

 The newly developed software, Urbis, was to be used for modelling purposes. The software can model rainfall response for stand- alone SUDS as well as for combinations of these. The various SUDS are represented in terms of boxes representing either storage or substrate. The software takes a rainfall as input and outputs the rainfall response and overflow for the given SUDS configuration.

The resulting SUDS- configurations from the ArcMap analysis and Python- script were to be used as

input for the Urbis- modelling. The inputs for raingardens and green roofs were given fixed values

based on literature, with exception of area. An overview of the fixed valued obtained from literature

- is found in Appendix E. Hence, the only variables for the modelling procedure were the number and combinations of SUDS, their placement and their areas. The rainfall chosen for modelling was a
- 331 particularly challenging rainfall event which occurred in Oslo on the 5<sup>th</sup> of august 2015. As the model

site is situated in Oslo, this event was deemed appropriate for the purposes of this research.

- The results were to be evaluated with regards to the output and given a score for water quantity
- control. The results would further be used as feedback to improve both the scoring system and the
- 335 python script for SUDS placements. The scoring system in question is presented in chapter 2.5.

#### 2.5 SCORING SYSTEM

In order to make the different SUDS configurations comparable, it was considered necessary to

develop a scoring system. The procedure to develop a scoring system presented by Jia et al. (2013)

- was used as an inspiration. The first step was to develop key criteria categories for which a level of
- index factors within each category would be selected (Jia et al., 2013). By developing a ranking mechanism that integrated every index factor, we could then obtain a score to compare the various
- SUDS configuration.
- For this research, the following key criteria categories were chosen: (1) *Resilience*, (2) *Water quantity*
- control and (3) *Other benefits*. All the key criteria categories are given weight points depending on
- their impact on the performance of SUDS. These impact factors were initially set to 1, in order to
- better evaluate the result of each factor more clearly. These impact factors can also be altered at a
- later point in order to put emphasis on whichever criteria might be in focus for the given project. Within each key criteria category, different index factors were given points based on their
- documented effect or benefit for SUDS performance or other desired qualities.
- For resilience, the SUDS and SUDS- configurations were ranked based on their performance
- documented in the literature (Jia et al., 2013; Kristvik et al., 2019, 2018). They were then given points
- based on their placement in the ranking in order to give the most beneficial combination or
- configuration the highest value.
- For water quantity control, the SUDS configurations were given scores based on their modelled
- rainfall response. Following the modelling procedure in Urbis, the result for each SUDS configuration
- was analysed and compared to each other and to the goal of no overflow, and subsequently ranked and given a score.
- The score within the third category is adopted from Jia et al. (2013), where the score is a sum of
- points given for three sub-categories; *rainwater capture and reuse, ecological benefits* and *aesthetic*
- *benefits* (Jia et al., 2013)*.* In this evaluation, raingardens are given a higher score than green roofs
- both for rainwater capture and aesthetic benefits, whereas the ecological benefits are given the
- same score for the two SUDS.
- 

### 2.6 LIMITATIONS

 The focal point of this research has been the development of a methodology. The study is therefore limited to optimising the placement, size and combination of two types of SUDS, namely raingardens and green roofs. As the objective of the research is the methodology, practical aspects of

- implementation and maintenance, as well as aesthetical considerations, are not assessed.
- The model site is simplified to a homogenous land cover around the buildings. We do not consider
- pathways, playgrounds, parking places etc. Furthermore, the model site is sloped less than 15%,
- which is the demand for the implementation of functional raingardens, and is thus exempting us
- from considering slope throughout the optimisation (Jia et al., 2013). The soil conditions are not a
- part of the optimisation as the soil maps are deemed to inaccurately represent the actual conditions
- in the ground, which may have altered due to construction and biological activity in the ground (Oslo
- Kommune, 2017).

#### 2.6.1 Modified method

- Due to computer related obstacles, the presented method could not be performed, specifically the modelling procedure in Urbis. This has led to certain modifications which were made in order to have results to show for and to discuss. A flow chart for the modified method is shown in figure 3.
- As modelling results have not been obtained for the SUDS configurations, the scores given for water
- quantity control in this research are given qualitatively, based on the results derived through the
- python code. The score is given based on the individual proposal's ability to provide enough surface
- area for raingardens. Provided the assumptions made in the development of a SUDS potential model
- are correct, the score represents a ranking of the ability to handle water quantity. It should, however,
- be noted that a modelling procedure of the rainfall response of the various configurations would be
- valuable in order to confirm this ranking.
- Furthermore, the intended feedback from Urbis to the optimisation routine and the scoring system is compromised, which significantly alters the intended methodology. The possibility of looping Urbis
- results with the python code, and thus optimising SUDS placement is not performed. The python
- code developed to place, and size SUDS is thus a deterministic one, meaning it will give the same
- result each time. This is both a result of the lack of a loop with Urbis as well as raingardens being the
- only SUDS considered for placement on the surface. In order to make a stochastic optimisation
- routine, that would demand a variable, such as the placement of buildings, a larger number of SUDS
- or varying preferences as input from a modelling procedure. The term optimisation used in the title
- should therefore in the following be understood as a mere optimisation of early phase planning rather than the optimisation of SUDS.
- 
- 

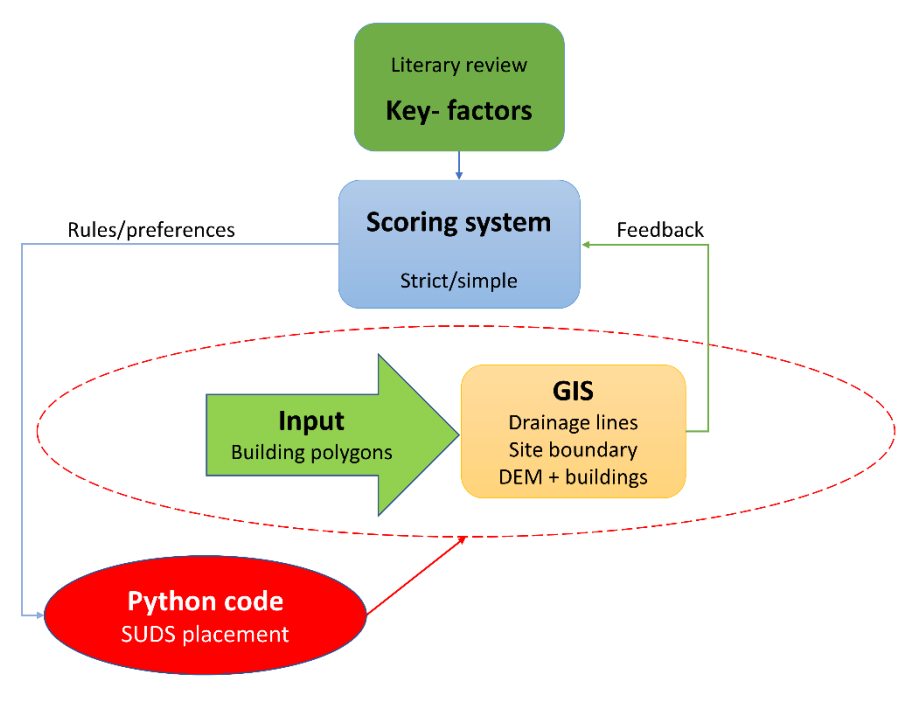

*Figure 3- Flow chart for modified method*

In the following, all results, discussions and conclusions are based on the modified method.

### 3 RESULTS

 This section is a mere presentation of the results obtained through the methods described in chapter 2 and will be further discussed in chapter 4. It should be noted that the results presented in this chapter are with regards to the assumptions presented throughout the article.

#### 3.1 LITERARY REVIEW

One of the objectives of performing a literary review was to identify factors affecting the

- performance of the chosen SUDS in terms of their ability to delay flood peaks and handle stormwater
- volume. Initially, all factors mentioned as important for the performance of SUDS were noted
- 410 without further evaluation. The next step was to evaluate the identified key factors and further
- 411 categorise them into groups. It was quickly established that some of the factors gave answers to the 412 question of placement whereas others gave answers to the question of size.
- 
- 413 Based on this, the factors were sorted into three main categories according to the discernment of the
- 414 authors; *placement factors*, *sizing factors* and *other design considerations*. By having all the factors
- 415 categorised it was easier to get an overview over overlapping terms and these were either clearly
- 416 separated by distinct terms or combined in one single term, depending on the physical property they
- 417 were dependent on. The scheme was then completed as an overview of the key factors identified
- 418 through the literary review for each of the selected SUDS. The scheme was named *the SUDS selection*
- 419 *aid.*

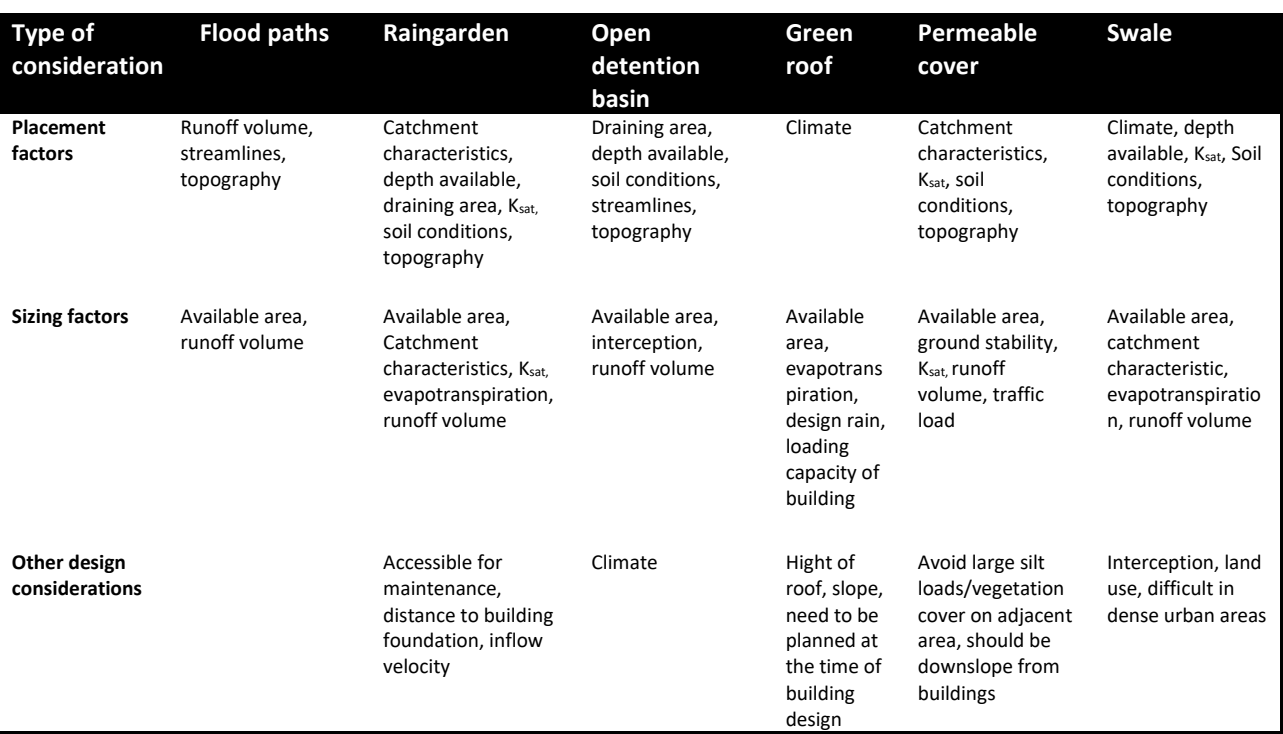

420 *Table 1- The SUDS selection aid presents the key factors for each type of SUDS derived through a literary study*

#### 421 3.2 SPATIAL ANALYSIS

422 The spatial analysis consisted of the modelling of drainage lines and the placement of SUDS for each 423 building configuration. The results showed considerable differences between the building proposals, 424 both regarding resulting drainage lines and SUDS potential.

#### 425 3.2.1 Modelling of drainage lines

 The modelling of drainage lines showed a considerable variation in how water flowed through the 427 sites as a response to the various building proposals. In Figure 4, the notable differences of drainage line response is illustrated by displaying the corresponding drainage lines for building proposal 2 and 7. For proposal 2 the buildings are hindering the natural flow to the south, resulting in two outlet points further up on the property, whereas for building proposal 7, all water from the property is crosses the site boundary through a single point in the south. Comparing these results to the flow conditions presented in figure 2 shows that the results for proposal 7 comes close to natural flow conditions whereas the result for building proposal 2 more mirrors the current conditions of the site.

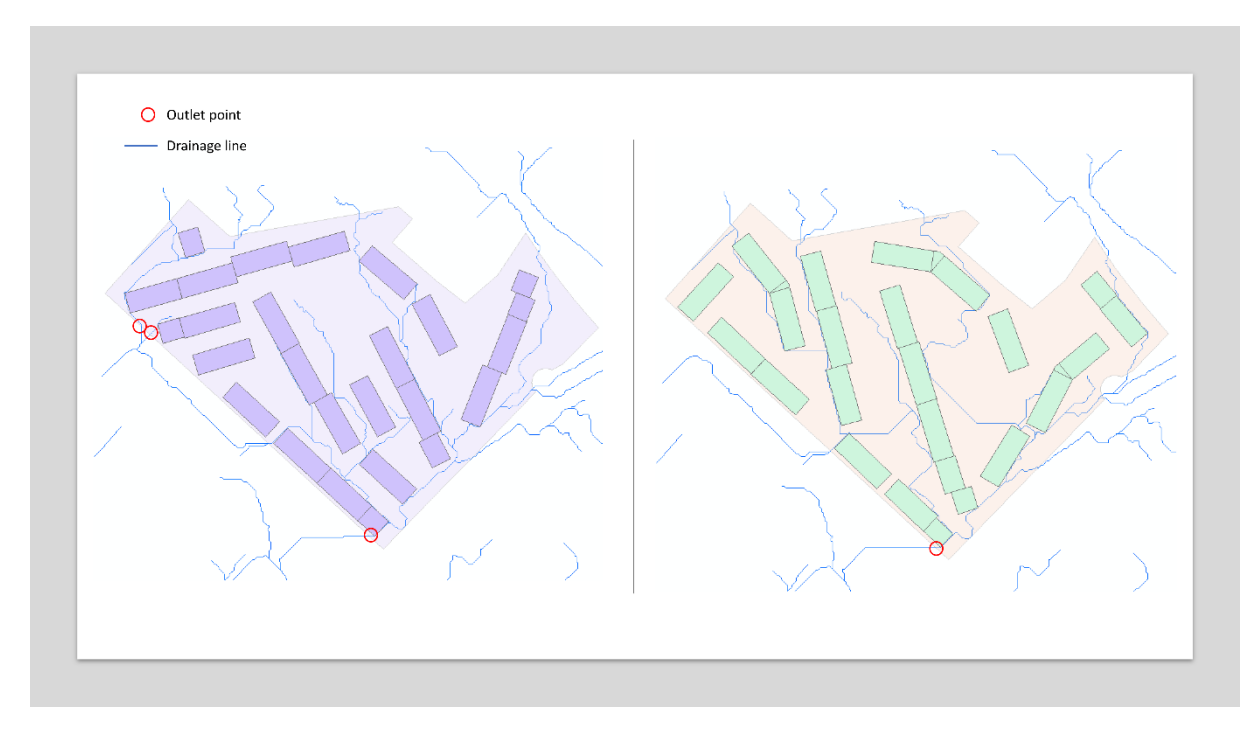

#### 

*Figure 4- Resulting drainage lines for building proposal 2 (left) and building proposal 7 (right).*

- The alteration of drainage lines can also be evaluated by looking the resulting number of outlet
- points from the property for a given proposal. The number of outlet points indicates the number of
- directions in which SUDS must be placed in order to achieve the goal of no runoff from the property.
- 439 As can be seen from table 2 the number of outlet points varies from 1 to 4 between the building
- proposals, which is a considerable difference.
- The drainage lines for all building proposals can be found in Appendix B.

#### 3.2.2 Placement of raingardens

 The results of the python script for initial placement of rain gardens showed a great variety in the ability to facilitate enough raingarden area as presented in table 2. In line with the demand for a raingarden area equal to 9% of the drainage area, only three building proposals were able to accommodate this demand. In the remaining eight proposals, the raingarden placement potential 447 varied greatly, and the building proposal with the lowest performance considering raingarden 448 placement left 96,5  $m^2$  of raingarden area unplaced. The difference between the various building proposals is significant and should be noted for further evaluation. Figure 5 shows the resulting plot of alternative 7, which accommodates the demand for raingarden area, and alternative 2, which is the building proposal furthest from meeting the demand.

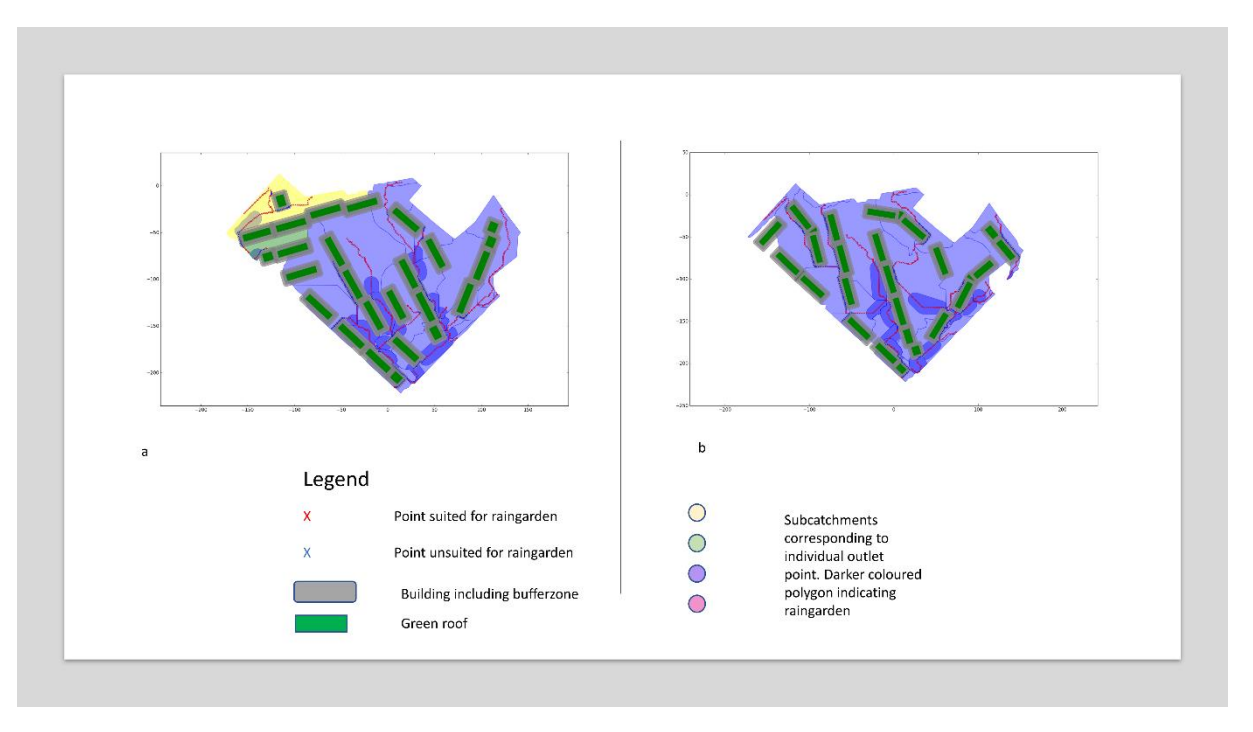

 *Figure 5- SUDS plot for building proposal 2 (a), which was the situation farthest from facilitating enough surface area for the demanded raingarden area, and building proposal 7 (b), which successfully facilitated enough surface area for raingardens*

#### 3.2.3 Placement of green roofs

In this research, all buildings were provided with green roofs. All building proposals were able to

accommodate the beneficial connection between green roofs and raingarden, though not in all sub-

catchments. However, the amount of connections made varied between 9 and 17 connections, which

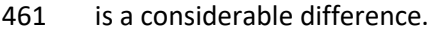

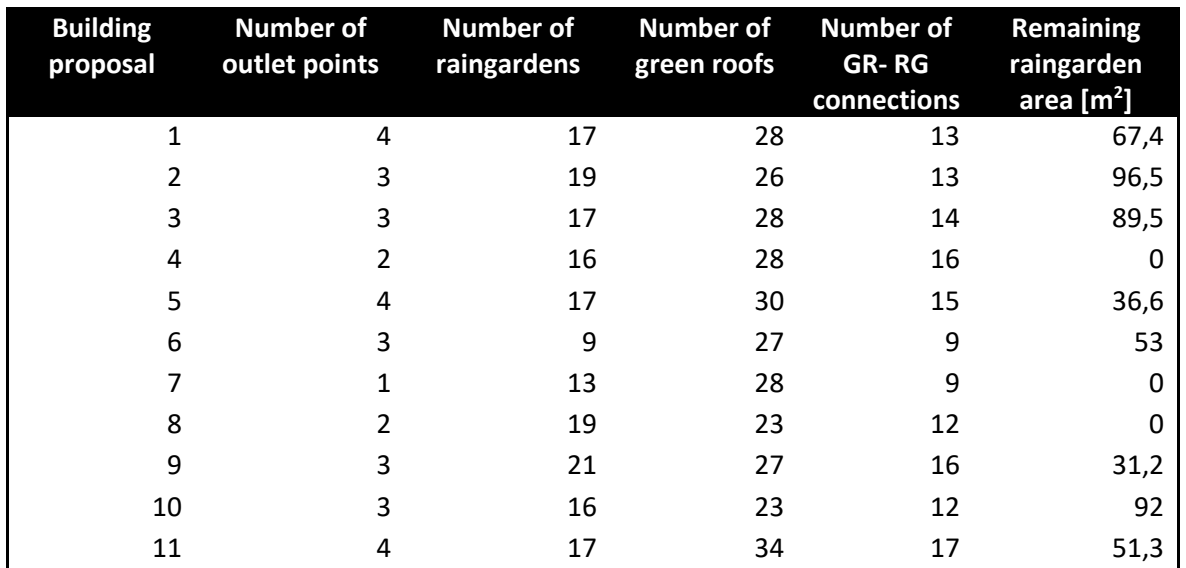

 *Table 2- An overview of the number of outlet points, raingardens, green roofs and raingarden-green roof connections made. The last column shows the remaining raingarden area that the corresponding building proposal failed to facilitate surface*  area for.

Plots for SUDS placement of all building proposals can be found in Appendix F. A numbered plot,

showing a numbering system of raingardens, green roofs and their connections can be found in

Appendix G.

#### 468 3.3 SCORING SYSTEM

469 The score for the index factors within each key criteria category is presented below. However, the 470 water quantity control was qualitatively scored and is not given a general score here. The resulting

471 score for each building proposal's SUDS configuration can be found in table 4, chapter 3.3.1. The

- 472 manner in which the system was developed is described in chapter 2.5 along with the procedure of
- 473 obtaining the individual key criteria scores.
- 474

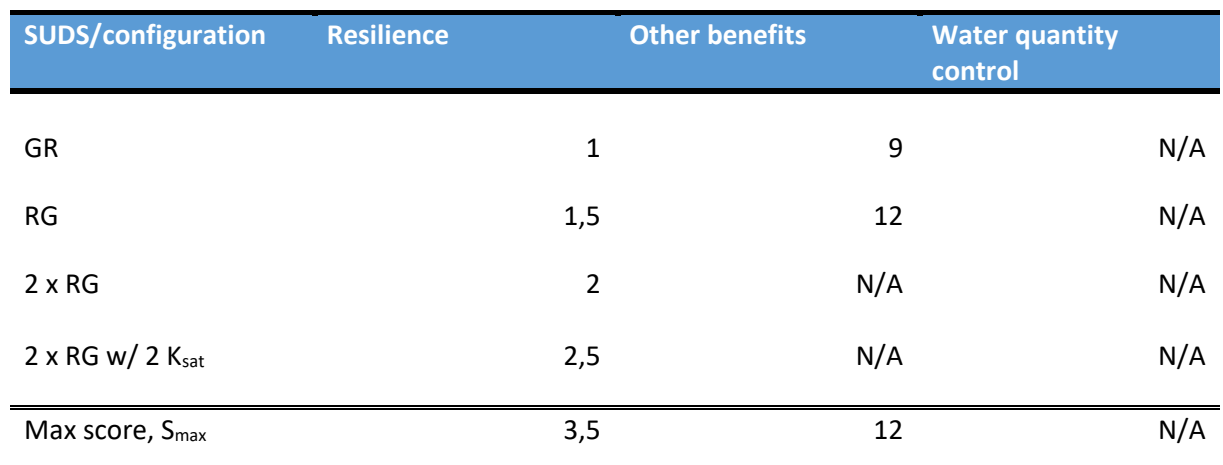

475 *Table 3- Scoring system showing the score for each index factor within each key criteria category*

476 The resulting score within each key criteria category was normalized using the following equation:

$$
f_j = \frac{\sum_{i=1}^{n} Si}{S_{max,j}}
$$

478 *Equation 1*

479 Where,

 $f_i$ 480  $f_i$  is the score for the  $j^{\text{th}}$  key criteria category

 $1481$   $Si$  is the score for the *i*<sup>th</sup> index factor

482  $S_{max,j}$  is the highest obtainable score for the  $j^{\text{th}}$  key criteria category

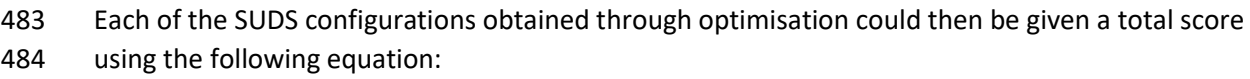

485 
$$
X_j = \sum_{i=1}^4 e_i * f_{ij}, j = [1, 2, 3, 4]
$$

486 *Equation 2*

- 487 Where,
- 488  $X_i$  is the score for the SUDS configuration connected to outlet point *j*
- $e_i$ 489  $e_i$  is the weight factor for the  $i<sup>th</sup>$  key criteria category
- 490  $f_{ij}$  is the score within the *i*<sup>th</sup> key category for the *j*<sup>th</sup> SUDS configuration

491 It should be noted that the terms *SUDS* configuration is used for the configuration of all SUDS within

492 one sub-catchment of the site. The number of sub- catchments equals the number of outlet points

493 from the site. The final score for the site will be the sum of the scores for each sub-catchment,

494 weighted by the sub-catchment's fraction of the total site area, using the following equation:

495 
$$
S_{tot,k} = \frac{\sum_{j=1}^{n} X_j * W_j}{n_j}, k = 1, 2, 3, ..., 11
$$

496 *Equation 3*

497 Where,

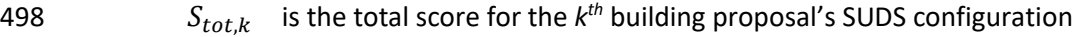

499  $X_i$  is the score for the SUDS configuration connected to outlet point *j* 

 $W_i$ 500  $W_j$  is the *j*<sup>th</sup> sub-catchment's fraction of the total site area

501  $n_i$  is the total number of outlet points

502

#### 503 3.3.1 Resulting score of SUDS configurations

504

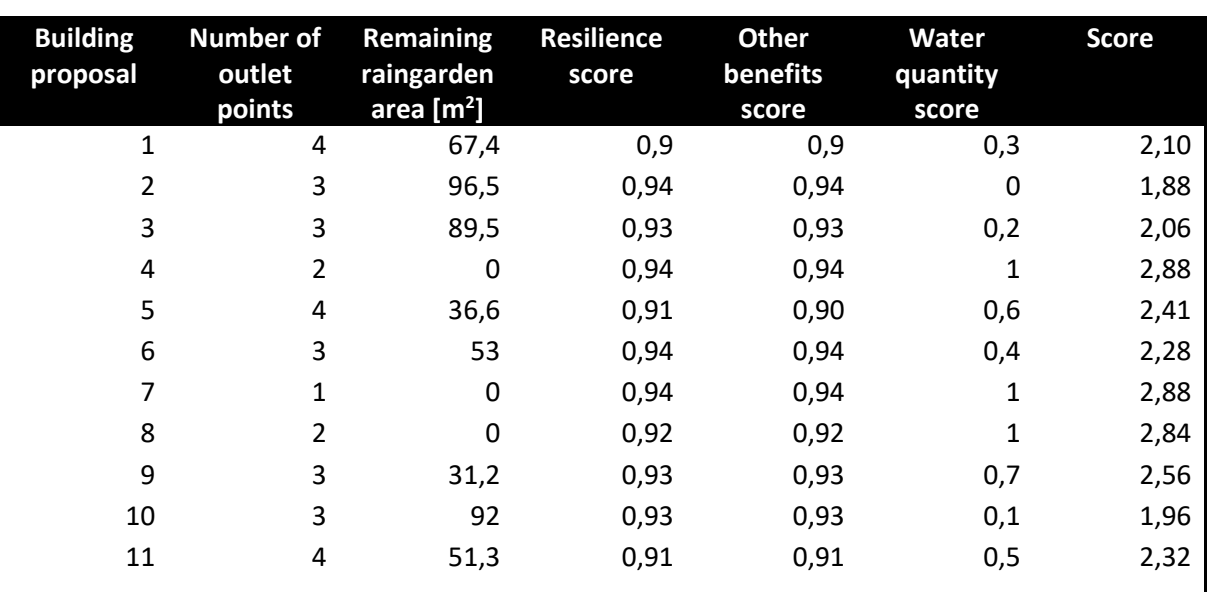

505 *Table 4 - Resulting score for the SUDS configuration of each building proposal as well as scores within each key criteria*  506 *category*

507 By use of the presented scoring system, the SUDS configuration for each building proposal was given

508 a score. The scores range from 1,88 to 2,88. Assessing the various key criteria categories, it is evident

509 that the category that contributes most to the distinction of the total score is the water quantity

510 score. The scores within resilience and other benefits present a smaller variety.

### 4 DISCUSSION

 In this article, a methodology to automatize the placement and dimensioning of SUDS and SUDS combination has been presented. In this section the results are discussed in light of the research questions.

4.1 COMPUTER PROGRAMMING POTENTIAL

 The need for SUDS is clearly stated in the literature (Eckart et al., 2018; Ugarelli et al., 2017; Woods- Ballard et al., 2007) and is now also a demand in the municipality of Oslo (Oslo Kommune, 2017). In Norway, SUDS are traditionally considered late in the planning process, but clear guidelines now state that they should be considered earlier (Oslo Kommune, 2013). However, the complexity of SUDS has been identified as a barrier for implementation of such solutions (Eckart et al., 2017). Furthermore, it has been questioned if it is even feasible to analyse the many possible configurations of SUDS for a site (Eckart et al., 2018). Given this complexity, simple trial- and- error approaches are deemed inappropriate for the purpose of SUDS planning (Zhang and Chui, 2018). However, the complexity that computer programming can handle seems to surpass that of SUDS, according to the research reported on in this article. In this research, we have been able to create a general script, applicable for other sites and situations, with the ability to calculate the need for raingarden area as well as placing both raingardens and green roofs on the site. For this specific research, only 11 building proposals were assessed, it should however be noted that the script could have been run for a much higher number of building proposals. This would more clearly illustrate the time saving

- potential of the methodology.
- Though the methodology developed in this research is not a comprehensive one in the sense that it
- does not include all types of SUDS, it clearly shows the potential for digitalisation of stormwater
- planning. By simply assessing the impact of various building proposals on the drainage lines, we can
- say something about a building proposals suitability for SUDS. Through a spatial analysis, the
- alternation of drainage lines has been illustrated thereby offering a way to improve the traditional
- approach to stormwater management; building proposals with a negative impact on the flood
- situation can be rejected at an early stage, thus saving both time and money.
- The methodology presented in this article is a simple one, demanding little input, but is still providing
- valuable information about placement of buildings and SUDS. SUDS are highly context dependent,
- meaning that correct placement and construction is paramount in order to secure their function. By
- use of this methodology, we can ensure that areas suitable for SUDS are secured at an early stage
- when assessing all their demands is an actual possibility. In that way we can help ensure that SUDS
- perform the much-needed resilience they have proved to provide.
- Assessing the SUDS selection aid obtained through the literary review in this research, it seems evident that there are many rules for the implementation of SUDS, and that many key factors coincide for researches across continent boundaries. There are both clear rules, guidelines and desires for placement, dimensioning and combinations of SUDS. None of which are too complex to assess in a script. Translating the planning and dimensioning of SUDS to a script has proved challenging, but is, however, possible. Such a script will only execute the concrete assignments it has been given, meaning desires and guidelines need to be scripted in a way that holds for a general situation. This is a time demanding task but is nevertheless feasible according to the research conducted.

 As this research only concerns two types of SUDS, assessing all SUDS would, no doubt, increase the complexity of the scrip considerably. On the other hand, making a general script for the optimisation of SUDS is a one-time effort which in turn exempts us from having to face the complexity of SUDS each time stormwater management is assessed. For each time such a script is used, it can be evaluated and updated and thus continuously improve.

#### 4.2 KEY FACTORS FOR EARLY ASSESSMENT OF SUDS

 In the development of the SUDS selection aid, three main categories for key factors were obtained: *Placement factors*, *Sizing factors* and *Other design considerations*. Some terms were overlapping for two or more categories as they had an impact on multiple aspects of the SUDS. Initially, the factors for placement and size were considered the most important ones. However, the key factors included in *Other design considerations* turned out to be very valuable for the purpose of this research as they gave more information about SUDS relations to surrounding assets, such as buildings.

 Computer programming can handle an enormous detail level. It can be discussed, however, whether assessing all possible factors is necessary. Considering the significant variations in potential for SUDS placement obtained through the relatively simple script created in this research, the improvements that can be made through only a few steps seem notable. In the development of a script for SUDS placement, we were not able to take all key factors into account. However, by assess in only a few factors, we are able to give some information about which building proposals are more suitable than others. The results presented in table 2 shows that the building proposals resulting in the lowest numbers of outlet points, are the proposals that best facilitates raingarden area. We may not be able to say that the proposed SUDS configurations for the successful proposals are sufficient, but we can, however, say something about which proposals are likely to have a negative impact on the drainage lines and the SUDS potential. In other words, in order to facilitate an improvement of stormwater management, only the consideration of a few factors may be enough.

 The three steps in the three- stage approach to stormwater management are presented, quite intuitively, based on the severity of the rainfall events. The first step concerns the management of everyday rainfall events while the third step concerns securing safe flood paths. This implies a way of thinking concerning stormwater managements. Reviewing the results in this research, however, it could be argued that a reversion of this three- stage approach would be more desirable in terms of stormwater planning. The SUDS selection aid shows that securing safe flood paths does not depend upon many factors. Additionally, safe flood paths are related to the nature of the drainage lines, which is shown in this research to be strongly affected by the physical layout of a development project. Given their relatively simple nature, the potential to assess some aspect of drainage lines before the physical layout of a major project is decided, seems clear. More important than simplicity and potential is the importance of securing safe flood paths for a flood event in urban areas.

 Furthermore, regarding SUDS implementation, it is evident through the results of this research that the potential flood reducing effect of this early assessment is significant. In this research where only 11 building proposals are assessed, the variation in SUDS potential reflected in the ability to facilitate raingarden area is considerable. Maybe the complete design and dimensioning of SUDS at an early stage in the process is a little bit down the road, however, a simple assessment early on could give very valuable information and save both time and money. This indicates that with some rules or incentives to where buildings should be placed with regards to drainage line, could strongly enhance the current practice and thus the flood safety of a development project. Accepting the cost of such

 an early assessment should be easy to accept as damage to property and ecosystems as a result of urban floods often has proved to exceed the cost of stormwater management (Eckart et al., 2018).

#### 4.3 PERFORMANCE OF THE PROPOSED METHODOLOGY

 The concrete results of this research, being the SUDS placement, size and combinations for Marienlyst is not as important as what these results imply. The results clearly imply that the physical layout of a property has severe influence on the drainage lines and flood paths as well as potential for SUDS implementation. More importantly, the results imply that it actually is possible to assess this in a simple way at an early stage. The results from the placement of rain gardens for 11 different building proposals showed considerable difference in the ability to facilitate enough surface area for raingardens. This indicates the importance of assessing SUDS potential before the physical layout of the site is determined. In urban areas where the damage potential in a flood event is large, securing the stormwater handling ability of a site is of grave importance.

- An important result is that most of the building proposals are able to accommodate the beneficial
- configurations of green roof and raingarden, resulting in a rather small variation of score for this key
- criteria category. However, by adding the score for water quantity control, the image is quite another
- as the distinction between the building proposals is much clearer. A development of the scoring system to mirror the site's actual ability to handle stormwater would be beneficial. The weight
- factors of the key criteria categories could be altered in order to achieve this. Based on the results
- and objective of this research, the water quantity control key factor criteria should be weighted
- heavier than resilience and other benefits. The reliability of the resulting score would however have
- been higher if the score was given based on modelling results. Nevertheless, a scoring system is
- deemed useful in order to optimise SUDS configurations.
- The qualitative score of water quantity control is limited in the way that it is only assessed based on
- the ability to accommodate 9% of the drained area for raingarden area. It can be expected that the
- introduction of green roofs will reduce the need for raingarden area. This would be beneficial to
- illustrate in a modelling study. However, limited or not, this research does clearly illustrate that the
- building proposals have a great impact on a site's ability to provide sufficient surface area for
- stormwater management.
- Due to time limitation, cost has not been a part of the optimisation and scoring system in this
- research. It should however be noted, that cost should also be a part of the optimisation. It is of the
- author's opinion important that such a score should account both for structural and maintenance
- costs but should not fail to assess the costs saved due to avoided flood incidents.
- The performance of the methodology presented in this research may be evaluated in terms of the concrete results, it should however be noted that the implications brought forth through these results are of a much higher value. The research has shown that scripting placement and size of raingardens, green roofs and their interconnection is possible. The suggested methodology can clearly be improved. However, the general script created in this research resulted in quite telling variation of SUDS placement and flood security performance. Providing the assumptions made in the development of the script is correct, the importance of assessing SUDS early in a development project is clearly shown through the greatly varying results in SUDS potential for the eleven proposals.

## 5 CONCLUSION

- The results obtained through this research shows both the potential that lies in early assessment of
- SUDS as well as the negative consequences that failing to do so might lead to. A simple assessment of
- drainage lines and building placement appears to have a considerable impact on the SUDS potential
- for a development project, and consequently the ability to handle stormwater sufficiently, avoid
- floods and save money.
- Through this research, a change of mindset is also implied, as the complexity of SUDS has been
- proved to be manageable through computer programming. The development of new software is
- certainly providing a possibility for digitalising stormwater management and optimisation of SUDS.
- Furthermore, a call to change of mindset has been suggested through the reversion of the three-
- stage approach to stormwater management. The most severe flood incidents, which are the most damaging ones with regards to property and human health, seem to be the least complex ones to
- assess, and should therefore be at the front of the line when planning for stormwater management.
- The scoring system developed through this research is limited to the two SUDS assessed. Future work
- should seek to develop a comprehensive scoring system, providing a score that can more accurately
- mirror the performance of SUDS configurations with regards to water quantity control. This could be
- of assistance in an optimisation routine where the objective could be to obtain the highest possible
- score.
- For future work, the presented script could be developed and improved by use of genetic algorithm.
- In genetic algorithms, good solutions are identified in a population of solutions and used to make
- new, better solutions, whereas bad solutions are eliminated. In that way, computer learning can be
- used to improve such scripts at a high rate (Deb, 1999). This type of algorithm could be used for
- designing software to optimise SUDS and could also be utilized to obtain guidelines for developers in
- situations where the use of such a software is not an option.
- For processes where the assessment of multiple building proposals is not a possibility, guidelines
- should be put forth for the placement of buildings with regards to drainage lines and SUDS
- placement. These guidelines could then be used by architects, landscapers or others with an impact
- on the physical layout of a major project. This would improve the current practice and ensure a
- better approach to stormwater management at an early stage.
- A small step towards optimising SUDS configurations has been made through this research. The
- potential in developing this methodology is clearly stated. Any attempts to further develop or use the
- results in this research are more than welcome.

### ACKNOWLEDGEMENTS

- This research was supported by Klima 2050 [\(http://www.klima2050.no/\)](http://www.klima2050.no/), BINGO- a better future 671 under climate change [\(http://www.projectbingo.eu/\)](http://www.projectbingo.eu/) and NKF (Norsk Kommunalteknisk Forening).
- 
- 

### BIBLIOGRAPHY

- Arksey, H., O'Malley, L., 2005. Scoping studies: Towards a methodological framework. Int. J. Soc. Res. Methodol. Theory Pract. 8, 19–32. https://doi.org/10.1080/1364557032000119616
- Deb, K., 1999. An introduction to genetic algorithms. Sadhana 24, 293–315.
- Eckart, K., McPhee, Z., Bolisetti, T., 2018. Multiobjective optimization of low impact development stormwater controls. J. Hydrol. https://doi.org/10.1016/j.jhydrol.2018.04.068
- Eckart, K., McPhee, Z., Bolisetti, T., 2017. Performance and implementation of low impact development – A review. Sci. Total Environ. https://doi.org/10.1016/j.scitotenv.2017.06.254
- Hodnesdal, H., 2018. Manglende håndtering av overvann er et betydelig problem [WWW Document]. Finans Norge. URL https://www.finansnorge.no/aktuelt/nyheter/2018/10/manglende-handtering-av-overvann-er-et-betydelig-problem/
- Jia, H., Yao, H., Tang, Y., Yu, S.L., Zhen, J.X., Lu, Y., 2013. Development of a multi-criteria index ranking system for urban runoff best management practices (BMPs) selection. Environ. Monit. Assess. 185, 7915–7933. https://doi.org/10.1007/s10661-013-3144-0
- Johannessen, B.G., Hanslin, H.M., Muthanna, T.M., 2017. Green roof performance potential in cold and wet regions. Ecol. Eng. 106, 436–447. https://doi.org/10.1016/j.ecoleng.2017.06.011
- Johannessen, B.G., Muthanna, T.M., Braskerud, B.C., 2018. Detention and retention behavior of four extensive green roofs in three Nordic climate zones. Water (Switzerland) 10, 1–23. https://doi.org/10.3390/w10060671
- Kazak, J.K., Chruściński, J., Szewrański, S., 2018. The development of a novel decision support system for the location of green infrastructure for stormwater management. Sustain. 10. https://doi.org/10.3390/su10124388
- Kristvik, E., Johannessen, B., Muthanna, T., Kristvik, E., Johannessen, B.G., Muthanna, T.M., 2019. Temporal Downscaling of IDF Curves Applied to Future Performance of Local Stormwater Measures. Sustainability 11, 1231. https://doi.org/10.3390/su11051231
- Kristvik, E., Kleiven, G.H., Lohne, J., Muthanna, T.M., 2018. Assessing the robustness of raingardens under climate change using SDSM and temporal downscaling. Water Sci. Technol. 77, 1640– 1650. https://doi.org/10.2166/wst.2018.043
- Liu, Y., Theller, L.O., Pijanowski, B.C., Engel, B.A., 2016. Optimal selection and placement of green infrastructure to reduce impacts of land use change and climate change on hydrology and water quality: An application to the Trail Creek Watershed, Indiana. Sci. Total Environ. 553, 149–163. https://doi.org/10.1016/j.scitotenv.2016.02.116
- Magnussen, K., Wingstedt, A., Rasmussen, I., Reinvang, R., 2015. Kostnader og nytte ved overvannstiltak.
- Norsk Vann, 2005. Veileder i overvannshåndtering, rapport 144/2005.
- Oslo Kommune, 2017. Overvannshåndtering- En veileder for utbygger.
- Oslo Kommune, 2013. Strategi for overvannshåndtering i Oslo.
- Paus, K.H., Braskerud, B.C., 2013. Forslag til dimensjonering og utforming av regnbed for norske forhold. Vann.
- Paus, K.H., Muthanna, T.M., Braskerud, B.C., 2015. Uncorrected Proof implications for design. Hydrol.
- Res. 1–14. https://doi.org/10.2166/nh.2015.084
- RIF, 2015. Norges tilstand 2015 State of the nation.
- Ugarelli, R., Hidalgo Martínez, C., Ahmadi, M., Raspati, G., Sivertsen, E., 2017. ASSET MANAGEMENT OF NATURE-BASED SOLUTIONS: WHAT INFORMATION TO COLLECT FOR MAINTENANCE MANAGEMENT-APPLICATION IN TRONDHEIM, NORWAY. LESAM Conf.
- Wohlin, C. (Blekinge I. of T., 2014. Guidelines for Snowballing in Systematic Literature Studies and a Replication in Software Engineering, in: 18th International Conference on Evaluation and Assessment in Software Engineering.
- Woods-Ballard, B., Kellagher, R., Woods Ballard, B., Construction Industry Research and Information Association, Great Britain, Department of Trade and Industry, Environment Agency, 2007. The SUDS manual, Ciria, ….
- Zhang, K., Chui, T.F.M., 2018. A comprehensive review of spatial allocation of LID-BMP-GI practices: Strategies and optimization tools. Sci. Total Environ. 621, 915–929. https://doi.org/10.1016/j.scitotenv.2017.11.281
- Zhu, Z., Chen, Z., Chen, X., Yu, G., 2019. An assessment of the hydrologic effectiveness of low impact development (LID) practices for managing runoff with different objectives. J. Environ. Manage.
- 231, 504–514. https://doi.org/10.1016/j.jenvman.2018.10.046

## Appendix A- DEM manipulation model

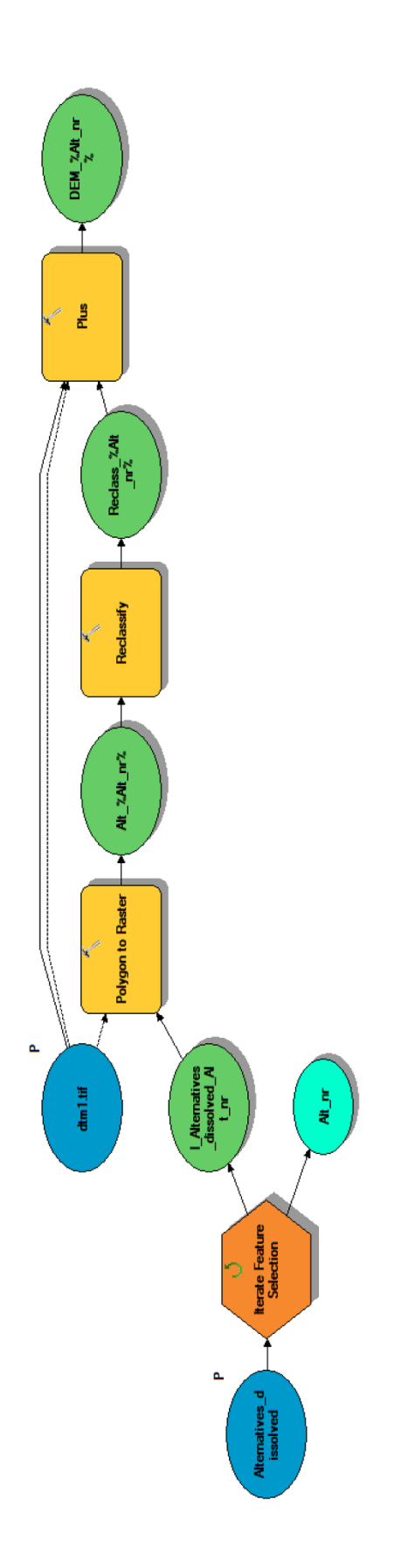

## Appendix B- Resulting drainage lines for all building proposals

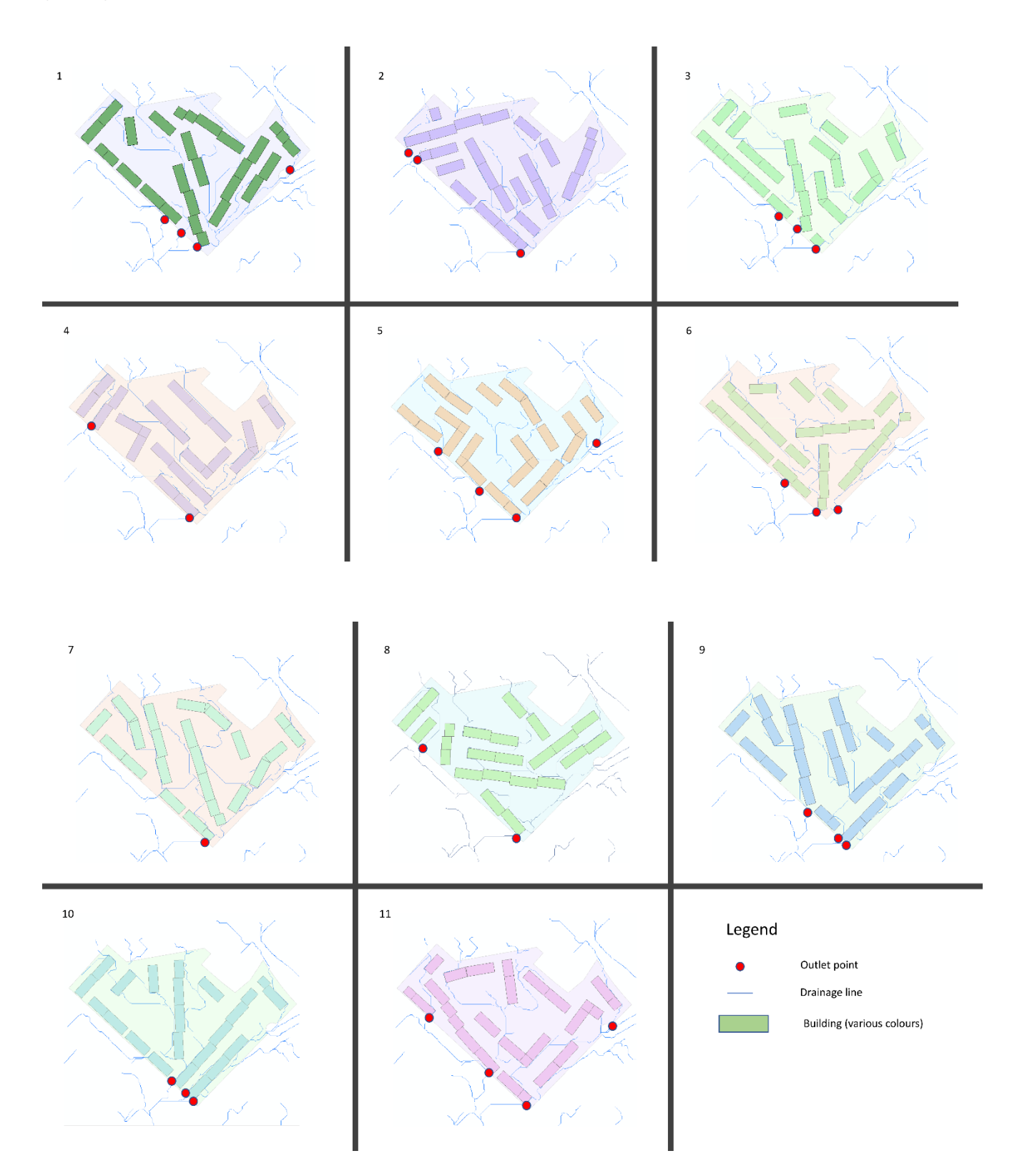

## Appendix C – Spatial analysis model

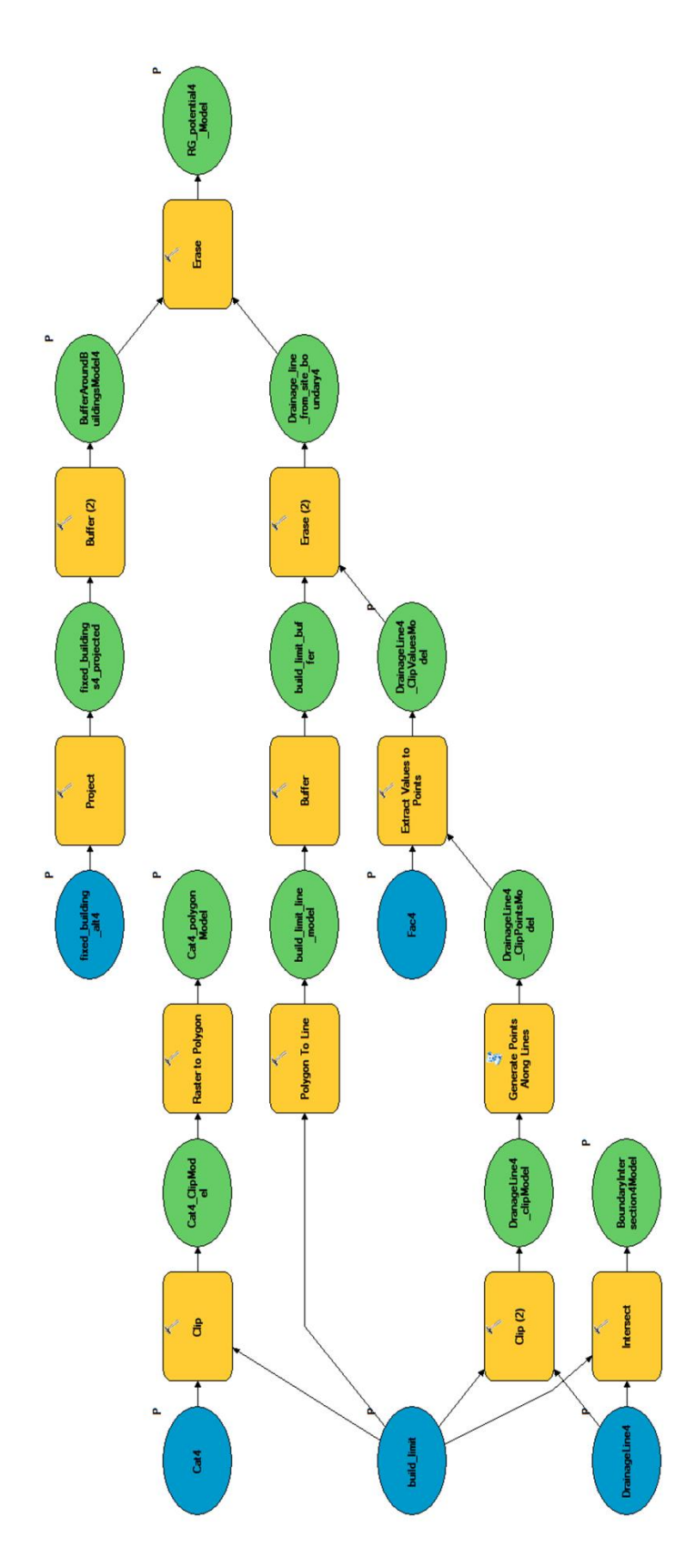

## Appendix D – Python scripts

#### **arcgis\_analysis.py**

```
arcgis analysis.py
 Created on: 2019-05-14 10:03:23.00000
    (generated by ArcGIS/ModelBuilder)
\timesfixed building alt4> \timesCat4 polygonModel> \timesBoundaryIntersection4Model>
<DrainageLine4_ClipValuesModel> <RG_potential4_Model> 
<BufferAroundBuildingsModel4> 
# Description: 
hydrological analysis/modelling is performed
# import arcinfo
import arcpy
arcpy.env.workspace = "C:\\Users\\guros\\OneDrive - NTNU\\Master vår
2019 \ \"
arcpy.env.overwriteOutput=True
     # Script arguments
     print("Starting with {}\nSetting parameter values...\n".format(i))
    Cat = "ArcGIS_faktisk\\Layers\\cat{}".format(i)
    build limit = "ArcGIS faktisk\\build limit\\build limit.shp"
     DrainageLine = 
"ArcGIS faktisk\\avrenningslinjer garra original.gdb\\DrainageLine{}".forma
t(i)
    Fac = "ArcGIS faktisk\\Layers\\fac{}".format(i)
    fixed building alt ="ArcGIS faktisk\\alternatives\\alt{}\\fixed building alt{}.shp".format(i,
i)
    Cat polygonModel ="ArcGIS faktisk\\Resultat.gdb\\Cat{} polygonModel".format(i)
     BoundaryIntersectionModel = 
"ArcGIS faktisk\\Resultat.gdb\\BoundaryIntersection{}Model".format(i)
     DrainageLine_ClipValuesModel = 
"ArcGIS faktisk\\Resultat.gdb\\DrainageLine{} ClipValuesModel".format(i)
```

```
RG potential Model =
"ArcGIS_faktisk\\Resultat.gdb\\RG_potential{}_Model".format(i)
     BufferAroundBuildingsModel = 
"ArcGIS_faktisk\\Resultat.gdb\\BufferAroundBuildingsModel{}".format(i)
     # Local variables:
    Cat ClipModel =
"ArcGIS_faktisk\\Resultat.gdb\\Cat{}_ClipModel".format(i)
    DrainageLine clipModel =
"ArcGIS faktisk\\Resultat.gdb\\DranageLine{} clipModel".format(i)
    DrainageLine ClipPointsModel =
"ArcGIS faktisk\\Resultat.gdb\\DrainageLine{} ClipPointsModel".format(i)
    build limit line model =
"ArcGIS_faktisk\\Resultat.gdb\\build_limit_line_model"
    build limit buffer = "ArcGIS faktisk\\Resultat.gdb\\build limit buffer"
    Drainage line from site boundary =
"ArcGIS_faktisk\\Resultat.gdb\\Drainage_line_from_site_boundary{}".format(i
    fixed buildings projected =
"ArcGIS_faktisk\\Resultat.qdb\\fixed_buildings{}_projected".format(i)
     # Process: Intersect
     print("Intersection between DrainageLine and build_limit")
arcpy.Intersect analysis("{} #;{} #".format(DrainageLine, build limit),
BoundaryIntersectionModel, "ALL", "", "POINT")
     print("Clipping Cat to build_limit")
    arcpy.Clip_management(Cat, "260797,731117598 6651867,76572595
261153,825933687 6652129,89853315", Cat_ClipModel, build_limit, "128", 
"ClippingGeometry", "NO_MAINTAIN EXTENT")
     print("RasterToPolygon for clipped catchment")
    arcpy.RasterToPolygon conversion(Cat ClipModel, Cat polygonModel,
"SIMPLIFY", "Value", "SINGLE OUTER PART", "")
     print("Clipping DrainageLine within build_limit")
    arcpy.Clip_analysis(DrainageLine, build_limit, DrainageLine_clipModel,
    print("Generating points along DrainageLine within build limit")
    arcpy.GeneratePointsAlongLines_management(DrainageLine_clipModel,
DrainageLine ClipPointsModel, "DISTANCE", "2 Meters", "", "")
     # Process: Extract Values to Points
    print("Extracting values from Fac to DrainageLine ClipPointsModel")
     arcpy.CheckOutExtension("Spatial")
    arcpy.gp.ExtractValuesToPoints_sa(DrainageLine_ClipPointsModel, Fac,
DrainageLine_ClipValuesModel, "NONE", "VALUE_ONLY")
     arcpy.CheckInExtension("Spatial")
     # Process: Polygon To Line
     print("Converting build_limit to line around polygon")
    arcpy.PolygonToLine management(build limit, build limit line model,
"IDENTIFY_NEIGHBORS")
```

```
 # Process: Buffer
```

```
 print("Creating buffer around site boundary")
    arcpy.Buffer analysis(build limit line model, build limit buffer, "3
Meters", "FULL", "ROUND", "NONE", "", ""PLANAR")
     print("Erasing drainage line points within site limit buffer zone")
    arcpy.Erase analysis(DrainageLine ClipValuesModel, build limit buffer,
Drainage line from site boundary, "")
     print("Projecting building polygons")
    arcpy. Project management (fixed building alt, fixed buildings projected,
"PROJCS['ETRS_1989_UTM_Zone_33N',GEOGCS['GCS_ETRS_1989',DATUM['D_ETRS_1989'
,SPHEROID['GRS 1980',6378137.0,298.257222101]],PRIMEM['Greenwich<sup>T</sup>,0.0],UNIT
['Degree', 0.0174532925199433]], PROJECTION['Transverse Mercator'], PARAMETER[
'False_Easting',500000.0],PARAMETER['False_Northing',0.0],PARAMETER['Centra
l Meridian',15.0],PARAMETER['Scale Factor',0.9996], PARAMETER['Latitude Of O
rigin',0.0],UNIT['Meter',1.0]]",
                              .<br>"ETRS 1989 To WGS 1984",
"PROJCS['WGS_1984_UTM_Zone_32N',GEOGCS['GCS_WGS_1984',DATUM['D_WGS_1984',SP
HEROID['WGS 1984',6378137.0,298.257223563]],PRIMEM['Greenwich',0.0],UNIT['D
egree',0.0174532925199433]],PROJECTION['Transverse Mercator'],PARAMETER['Fa
lse Easting',500000.0],PARAMETER['False Northing',0.0],PARAMETER['Central M
eridian', 9.0], PARAMETER['Scale Factor', 0.9996], PARAMETER['Latitude Of Origi
n',0.0],UNIT['Meter',1.0]]",
                              "NO PRESERVE SHAPE", "", "NO VERTICAL")
     print("Creating buffer zone around buildings")
    arcpy.Buffer analysis(fixed buildings projected,
BufferAroundBuildingsModel, "2 Meters", "FULL", "ROUND", "NONE", "", 
"PLANAR")
     # Process: Erase
    print ("Erasing DrainageLine ClipValuesModel within buffer zone around
buildings")
    arcpy.Erase analysis(DrainageLine ClipValuesModel,
BufferAroundBuildingsModel, RG potential Model, "")
    print("Finished with \{\}\n\infty".format(i))
```
#### **extract\_features\_from\_layer.py**

```
import arcpy
from shapely.geometry import Polygon as shp poly
class Point:
   def _init (self, x, y, from node, to node, arc_id, n draining cells):
       self.x = xself.from node = from node
       self.to node = to node
       self.arc id = arc id
       self.n draining cells = n draining cells
       self.catchment area = None
        self.predecessors = []
```

```
 self.successors = []
    def get tree(self):
        return [self] + [point for list of points in [p.get tree() for p in
self.predecessors] for point in list_of_points]
    def get upstream draining area(self):
        tree = self.get tree()
        all catchments = set([point.catchment area for point in tree])
         return sum([shp_poly(catchment.coordinates).area for catchment in 
all catchments])
class ArcgisPolygon:
    def __ init (self, coordinates):
        self.coordinates = coordinates
        self.points within = [ ]class GreenRoof:
    def __init__(self, coordinates, rain_garden connection):
        self.coordinates = coordinates
        self.rain garden connection = rain garden connection
def extract polygons(infc, ref point=None):
     if not ref_point:
        ref point = [0., 0.] polygons = []
     for row in arcpy.da.SearchCursor(infc, ["SHAPE@"]):
         for part in row[0]:
             coordinates = []
             for pnt in part:
                 if pnt:
                    coordinates.append([pnt.X - ref point[0], pnt.Y -
ref_point[1]])
                    print("Interior Ring.\nNo polygon added.")
             polygons.append(ArcgisPolygon(coordinates))
     return polygons
def extract points(infc, ref point=None):
     if not ref_point:
     points = []
    for row in arcpy.da.SearchCursor(infc, ["SHAPE@", "from node",
"to node", "arcid", "RASTERVALU"]):
         for pnt in row[0]:
            points.append(Point(pnt.X - ref point[0], pnt.Y - ref point[1],
row[1], row[2], row[3], row[4]))
```

```
plot_features_from_layer.py
```

```
-*- coding: utf-8 -*-import arcpy
from extract features from layer import extract polygons, extract points
from plot helper import plot polygons lines and points as plot
ref point = [260985.0, 6652104.0]\aropy.env.workspace = "C:\\Users\\quros\\OneDirive - NTNU\\Master vår2019 \ \"
def test buildings plot():
    infc<sup>=</sup> "ArcGIS<sup>-</sup>faktisk\\Resultat.gdb\\buildings12 projected"
     buildings = extract_polygons(infc, ref_point)
    plot(blue buildings=[buildings polygons.buildings coordinates for
buildings polygons in buildings])
def test_polygon_plot():
    infc = "ArcGIS faktisk\\Resultat.gdb\\Cat12 polygonModel"
     catchments = extract_polygons(infc, ref_point)
    plot(blue polygons=[polygon.coordinates for polygon in catchments])
def test point plot():
    info blue = "ArcGIS faktisk\\Resultat.gdb\\RG potential12 Model"
"ArcGIS_faktisk\\Resultat.qdb\\DrainageLine12_ClipValuesModel"
   blue points = extract points (infc blue, ref point)
    red points = extract points(infc red, ref point)
   plot(blue_points=[[point.x, point.y] for point in blue_points],
 red points=[[point.x, point.y] for point in red points])
def test polygon and line plot():
    info = "ArcGIS faktisk\Reesultat.gdb\Cat12 polygonModel"infc blue = "ArcGIS faktisk\\Resultat.gdb\\RG potential12 Model"
"ArcGIS faktisk\\Resultat.gdb\\DrainageLine12 ClipValuesModel"
    infc_yellow = "ArcGIS_faktisk\\Resultat.gdb\\buildings12_projected"
    catchments = extract polygons(infc, ref point)
    blue points = extract points(infc blue, ref point)
    red points = extract points(infc red, ref point)
    buildings = extract polygons(infc yellow, ref point)
    # plot(yellow polygons=[buildings polygons.coordinates buildings for
buildings polygons in buildings],
           green polygons=[polygon.coordinates for polygon in catchments],
```

```
test polygon and line plot()
```
#### **Point\_catchment\_family.py**

```
-*- coding: utf-8 -*-from extract features from layer import extract polygons, extract points,
GreenRoof
from shapely.geometry import Point as shp point, Polygon as shp polygon, \
   MultiPolygon as shp multi, \
    LineString as shp line, mapping
from plot helper import plot polygons lines and points
def representative_point(polygon):
    shapley representative point =
shp_polygon(polygon).representative_point()
    x = shapey representative point.x
    y = shape \overline{ley} representative point.y
def calculate area of rain garden(draining area, size percentage=0.09):
     return draining_area*size_percentage
def sort_points_by_number_of_draining_cells(points):
   sorted points = sorted(points, key=lambda p: p.n draining cells,
 reverse=True)
     return sorted_points
def find outlet points(points):
   outlet points = []
    covered from to pairs = set()sorted points = sort points by number of draining cells(points)
     for point in sorted_points:
        from to pair = (point.from node, point.to node)
        already covered = from to pair in covered from to pairs
         if already_covered:
        covered from to pairs.add(from to pair)
        predecessor of already covered = any([pair[0] == point.to node for
pair in covered from to pairs])
        if predecessor of already covered:
             continue
        outlet points.append(point)
def update to node for outlet point pair(new to node value, outlet point,
points):
    from to pair for outlet point = (outlet point.from node,
outlet point.to node)
```

```
from to pair for point = (point.from node, point.to node)
        if from to pair for point == from to pair for outlet point:
            point.to node = new to node value
def update point network(to node, points, successor=None):
    \overline{p} points with correct to node = [point for point in points if
point.to node == to node]
    from to pairs = list(set([(point.from node, point.to node) for point in
points with correct to node]))
    for from to pair in from to pairs:
        points between same nodes = [point for point in points
                                      if point.from node == from to pair[0]
                                      and point.to node == from to pair[1]]
        sorted points between same nodes =
sorted(points between same nodes,
                                                    key=lambda p: 
p.n_draining_cells,
                                                    reverse=True)
         if successor:
sorted points between same nodes[0].successors.append(successor)
successor.predecessors.append(sorted points between same nodes[0])
        for point index, point in
enumerate(sorted points between same nodes[:-1]):
point.predecessors.append(sorted points between same nodes[point index +
            sorted points between same nodes[point index +
1].successors.append(point)
        update point network(from to pair[0],
                               points,
                              successor=sorted points between same nodes [-
def pair points and catchments(points, catchments):
     for point in points:
         for catchment in catchments:
shp_polygon(catchment.coordinates).contains(shp_point([point.x, point.y])):
                 point.catchment_area = catchment
                catchment.points within.append(point)
                 break
def update to nodes for points related to outlets (outlet points,
list of list of points to update):
    for outlet point index, outlet point in enumerate(outlet points):
        for list of points in list of list of points to update:
            update to node for outlet point pair(-outlet point index - 1,
outlet point, list of points)
```

```
def find upstream rain gardens(start point, required raingarden area,
allowed points, building buffer polygons):
    rain gardens = [ ]current catchment = start point.catchment area
    current point = start point
    next point = current point.predecessors[0]
    while (required raingarden area > 0and len(current point.predecessors) == 1and next_point.catchment_area == current_catchment) :
        current point available = any([(p.x, p.y) == (current point.x,
current_point.y) for \overline{p} in allowed points])
        if not current point available:
            current point = current point.predecessors[0]
            next_point = current point.predecessors[0] if
len(current_point.predecessors) > 0 else None
             continue
        subsequent allowable points = [current point]
        while len(next_point.predecessors) == \overline{1} \
                and next point.predecessors[0].catchment area ==
current catchment \
                and any([(p.x, p.y) == (next point.x, next point.y) for pin allowed_points]):
            subsequent allowable points.append(next point)
            next point = next point.predecessors[0]if len(subsequent allowable points) > 1:
            rain garden polygon =
find raingarden polygon(subsequent allowable points,
required raingarden area,
building_buffer_polygons,
                                                            rain_gardens)
             rain_gardens.append(rain_garden_polygon)
            required raingarden area -=
shp_polygon(rain_garden_polygon).area
        current point = next point
        if not len(next point.predecessors) > 0:
             break
        next point = current point.predecessors[0]if required raingarden area \leq 0:
        return rain gardens, required raingarden area
    if len(current point.predecessors) \leq 1:
        return rain gardens, required raingarden area
    if len(current point.predecessors) > 1:
        rain gardens from predecessors = []remaining area from predecessors = []
        for predecessor in current point.predecessors:
             if len(predecessor.predecessors) < 1:
```

```
total draining area = predecessor.get upstream draining area()
            required area of rain garden =
min(calculate area of rain garden(total draining area),
required_raingarden_area)
            rain gardens from predecessor, remaining area to place =
find upstream rain gardens(
                 predecessor,
                required area of rain garden,
                building buffer polygons
            area placed = required area of rain garden -
remaining area to place
             required_raingarden_area -= area_placed
rain qardens from predecessors.append(rain qardens from predecessor)
remaining area from predecessors.append(remaining area to place)
        rain gardens += [raingardens for predecessor rgs in
rain gardens from predecessors
                         for raingardens in predecessor rgs]
    elif not next point.catchment area == current point.catchment area\
            and len(next point.predecessors) > 0:
         total_draining_area = next_point.get_upstream_draining_area()
        required area of rain garden =
min(calculate_area_of_rain_garden(total_draining_area), 
required raingarden \overline{area})
        rain gardens from predecessor, remaining area to place =
find upstream rain gardens (
             next_point,
            required area of rain garden,
             allowed_points,
             building_buffer_polygons
        area placed = required area of rain garden -
remaining area to place
         required_raingarden_area -= area_placed
        rain gardens += rain gardens from predecessor
    return rain gardens, required raingarden area
def find raingarden polygon(subsequent allowable points,
                            required raingarden area,
                            building_buffer_polygons,
                            previous rain gardens):
    max distance = 8.0lower catchment area = 100.0catchment = subsequent allowable points[0].catchment area
    if shp_polygon(catchment.coordinates).area < lower_catchment_area:
         return []
```

```
line segment = shp line([(p.x, p.y) for p in
subsequent allowable points])
    raingarden polygon = line segment.buffer(max distance).convex hull
     raingarden_polygon = 
raingarden_polygon.intersection(shp_polygon(catchment.coordinates))
    for preoccupied polygons in [bbp.coordinates for bbp in
building buffer polygons] + previous rain gardens:
raingarden_polygon.intersects(shp_polygon(preoccupied_polygons)):
             raingarden_polygon = 
raingarden_polygon.difference(shp_polygon(preoccupied_polygons))
    if isinstance(raingarden polygon, shp multi):
        possible raingarden polygons = list(raingarden polygon)
        for poly in possible raingarden polygons:
             if any([poly.contains(shp_point([p.x, p.y])) for p in
subsequent allowable points]):
                 raingarden_polygon = poly
                 break
        if isinstance(raingarden polygon, shp_multi):
             return []
    if raingarden polygon.area > 1.1*required raingarden area and
len(subsequent allowable points) > 2:
        polygon based on one point less =
find raingarden polygon(subsequent allowable points[:-1],
                                            required raingarden area,
                                            building buffer polygons,
                                            previous rain gardens)
        if shp polygon(polygon based on one point less).area >=
required_raingarden_area:
            return polygon based on one point less
     return mapping(raingarden_polygon)["coordinates"][0]
def place rain gardens for outlet_point(outlet_points,
allowed rain garden points, building buffer polygons):
    all rainqardens = []all remaining area = []for outlet point in outlet points:
        total draining area = outlet point.get upstream draining area()
        required area of rain garden =
calculate area of rain garden(total draining area)
        rain gardens, missing area =
find upstream rain gardens (outlet point,
required area of rain garden,
allowed rain garden points,
building_buffer_polygons)
        all rain gardens.append([rg for rg in rain gardens if rg])
        all remaining area.append(missing area)
    return all rain gardens, all remaining area
```

```
def find required drainage area for point(point):
    all points = point.get tree()all catchments = set([p.catchment area for p in all points])
    area of all catchments = sum([shp polygon(catchment.coordinates).area
for catchment in all catchments])
    required drainage area =
calculate area of rain garden(area of all catchments)
     return required_drainage_area
def place green roofs(buildings, raingardens, required green roof area):
     green_roofs = []
     for building in buildings:
         roof_polygon = building.coordinates
        area of roof = shp_polygon(roof polygon).area
         green_roof_polygon = roof_polygon
        while shp polygon(green roof polygon).area >
required_green_roof_area*area_of_roof + 5.0:
            green\_r\overline{o}of\_polygon =mapping(shp_polygon(green_roof_polygon).buffer(-0.1))["coordinates"][0]
        nearest raingarden = sorted(raingardens, key=lambda rg:
shp_polygon(roof_polygon).distance(shp_polygon(rg)))[0]
         distance_to_nearest_raingarden = 
shp_polygon(roof_polygon).distance(shp_polygon(nearest_raingarden))
        if distance_to_nearest raingarden > 4.0:
            nearest_{raingarden} = None
        green roofs.append(GreenRoof(green roof polygon,
nearest_raingarden))
     return green_roofs
def update green roofs with name of rain garden connections(green roofs,
outlet points, rain gardens):
    rain gardens with names = [(rg, "{}}-{}) - {}.format(rg list i+1, rg i+1))
enumerate(rain_gardens)
    catchments with names = [ ]for op i, op in enumerate(outlet points):
        op name = str(op i+1)
        catchments for op = \text{list}(\text{set}([p.catchment \text{ area for } p \text{ in }op.get_tree()]))
        for catchment in catchments for op:
            catchments_with_names.append((catchment.coordinates, op_name))
    for green roof in green roofs:
        if green roof.rain garden connection is not None:
            for rain garden, name in rain gardens with names:
                 if rain garden == green roof.rain_garden connection:
                     green roof.rain garden connection = name
                      break
         else:
            name of nearest catchment = sorted(catchments with names,
```

```
 key=lambda 
shp_polygon(green_roof.coordinates).distance(shp_polygon(catchment_with_nam
e[0])))[0][1]
            green roof.rain garden connection = name of nearest catchment
def place rain gardens on site(input path to rain garden points,
                                 inv<sub>1</sub> path to drainage line points,
                                 input path to catchment,
                                 input path to buildings,
                                 input path to buildings with buffer,
                                 required green roof ratio):
    points rg = extract points(input path to rain garden points, ref point)
    points dl = extract points (input path to drainage line points,
    catchments = extract polygons(input path to catchment, ref point)
    buildings = extract polygons(input path to buildings, ref point)
     building_buffer_polygons = 
extract polygons(input path to buildings with buffer, ref point)
    pair points and catchments(points dl + points rg, catchments)
    points_d1 = [p \overline{for p} in points_d1 \overline{if p.catchment\_area}]points rg = [p \text{ for } p \text{ in points } rg \text{ if } p \text{. catchment } area]outlet points = find outlet points (points dl)
    update to nodes for points related to outlets (outlet points,
[points dl, points rg])
     total_catchment_area = sum([shp_polygon(catchment.coordinates).area for 
    required area = calculate area of rain garden(total catchment area)
         update_point_network(outlet_point.to_node, points_dl, 
    all rain gardens, all remaining area =
place rain gardens for outlet point(outlet points,
points_rg,
building_buffer_polygons)
    all rain gardens flat = [rg for rg_list in all_rain_gardens for rg in
rg_list]
    green roofs = place green roofs(buildings,
                                      all rain gardens flat,
                                      required green roof ratio)
    update green roofs with name of rain garden connections(green roofs,
outlet points, all rain gardens)
    blue polygons = [catchment.coordinates for catchment in]set([p.catchment area for p in outlet points[0].get tree()])]
    yellow polygons = [catchment.coordinates for catchment in]set([p.catchment area for p in outlet points[1].get tree()])] if
len(outlet points) > 1 else []
```

```
green polygons = [catchment.coordinates for catchment in
set([p.catchment area for p in outlet points[2].get tree()])] if
len(outlet points) > 2 else []
     red polygons = [catchment.coordinates for catchment in]set([p.catchment_area for p in outlet_points[3].get_tree()])] if
len(outlet points) > 3 else []
    plot polygons lines and points (red points=5*[(p.x, p.y) for p in
outlet pointes] + [p.x, p.y) for p in points_rg],
                                          blue points=[(p.x, p.y) for p in
                                         blue_polygons=blue polygons + [rg for
rg list in all rain gardens for rg in rg list],
yellow polygons=yellow \operatorname{\textsf{poly}}\nolimitsgonsyellow \operatorname{\textsf{poly}}\nolimitsgons, yellow \operatorname{\textsf{poly}}\nolimitsgons, yellow \operatorname{\textsf{poly}}\nolimitsgreen polygons=green polygons,
red polygons=red polygons, \Gamma and \Gamma and \Gamma are dependently be a set of \Gammagray polygons=[b.coordinates for b in
buildings + building buffer polygons] * 2,
white green polygons=[gr.coordinates for \mathbf{w}] white green polygons=[gr.coordinates for
gr in green_roofs],
                                          points with text=[((p.x - 5, p.y - 5),
[(representative point(gr.coordinates), gr.rain garden connection) for gr
in green roofs] \overline{+}\setminus[(representative point(rg), "{}-{}".format(rgl i + 1, rg i + 1)) for rgl i,
rgl in enumerate(all rain gardens) for rg i, rg in enumerate(rgl)]
     return outlet points, all rain gardens, required area,
all remaining area, green roofs
```
#### **plot-helper.py**

```
import matplotlib
import matplotlib.patches
import matplotlib.pyplot as plt
from matplotlib.lines import Line2D
def plot rain garden points(all rain gardens, catchments, points dl,
buildings, buffered_buildings):
   all rain gardens flattened = [rg for list of rg in all rain gardens for
rg in list_of_rg]
    plot polygons lines and points (green polygons=[c.coordinates for c in
catchments],
                                    blue polygons=[p for p in
all rain gardens flattened if p],
                                    red points=[(p.x, p.y) for p in
points_dl],
                                   red polygons=[b.coordinates for b in
buildings + buffered_buildings])
def plot polygons lines and points (
    blue_polygons=None,
    blue_lines=None,
  blue points=None,
```

```
 yellow_polygons=None,
   yellow_lines=None,
   red_polygons=None,
   red_lines=None,
 green polygons=None,
  green lines=None,
  gray polygons=None,
  white green polygons=None,
   additional_polygons=None,
  points with text=None,
   patches = [] if additional polygons is None else additional polygons
   if blue polygons:
        for p in blue_polygons:
            polygon = matplotlib.patches.Polygon(p, True, alpha=0.4, 
            patches.append(polygon)
    if red_polygons:
        for p in red_polygons:
            polygon = matplotlib.patches.Polygon(p, True, alpha=0.4, 
color="red")
            patches.append(polygon)
    if yellow_polygons:
       for p in yellow polygons:
            polygon = matplotlib.patches.Polygon(p, True, alpha=0.4, 
color="yellow")
            patches.append(polygon)
    if yellow_lines:
        for line in yellow_lines:
           line 2d = Line2D(
                [p[0] for p in line], [p[1] for p in line], color="yellow", 
          lines 2d.append(line 2d)
    if green_polygons:
        for p in green_polygons:
            polygon = matplotlib.patches.Polygon(p, True, alpha=0.4, 
color="green")
            patches.append(polygon)
    if green_lines:
       for \overline{line in green lines:
            line 2d = Line2D( [p[0] for p in line], [p[1] for p in line], color="green", 
           lines 2d.append(line 2d)
    if gray_polygons:
       for p in gray polygons:
           polyqon = matplotlib.path.patches.Polygon(p, True, alpha=0.4,
color="gray")
            patches.append(polygon)
   if white green polygons:
       for p in white green polygons:
             polygon = matplotlib.patches.Polygon(p, True, color="green")
             patches.append(polygon)
    if blue_lines:
           line 2d = \text{Line2D}(
               \overline{p}[0] for p in line], [p[1] for p in line], color="blue",
```

```
lines 2d.append(line 2d)
for px, py in blue points:
 lines_2d.append(
             Line2D([px - 0.5, px + 0.5],[py - 0.5, py + 0.5], lines_2d.append(
             Line2D([px - 0.5, px + 0.5],[py + 0.5, py - 0.5], line_2d = Line2D(
              [p[0] for p in line], [p[1] for p in line], color="red", 
          lines 2d.append(line 2d)
    if red_points:
for px, py in red points:
 lines_2d.append(
             Line2D([px - 0.5, px + 0.5], [py - 0.5, py + 0.5], color="red",lines 2d.append(
              Line2D(
                [px - 0.5, px + 0.5], [py + 0.5, py - 0.5], color="red",
   fig = plt.figure()ax = fig.addsubplot(111) ax.axis("auto")
   if points with text:
          ax.text(p[0], p[1], text)
    for patch in patches:
       ax.add_patch(patch)
    for line in lines_2d:
      ax.add line(line)
    plt.axis("equal")
    plt.show()
```
#### **main.py**

```
-*- coding: utf-8 -*-import arcpy
import json
from point catchment family import place rain gardens on site,
find required drainage area for point
from shapely.geometry import Polygon as shp_polygon
ref point = [260985.0, 6652104.0]arcpy.env.workspace = "C:\\Users\\guros\\OneDrive - NTNU\\Master vår
2019 \ \"
results = \{\}for building alternative in range(4, 15):
    print("Starting with \{\} \ldots \ldots format(building alternative))
     infc_rg = 
"ArcGIS_faktisk\\Resultat.gdb\\RG_potential{}_Model".format(building_altern
ative)
     infc_dl = 
"ArcGIS_faktisk\\Resultat.gdb\\DrainageLine{} ClipValuesModel".format(build
ing_alternative)
    infc cat ="ArcGIS_faktisk\\Resultat.gdb\\Cat{}_polygonModel".format(building_alternat
ive)
    infc buildings ="ArcGIS faktisk\\Resultat.gdb\\buildings{} projected".format(building alter
native)
   infc building with buffer ="ArcGIS faktisk\\Resultat.gdb\\BufferAroundBuildingsModel{}".format(buildin
g alternative)
    output results = place rain gardens on site(infc rg,
                                                 infc_cat,
                                                 infc_buildings,
                                                 infc building with buffer,
                                                  ref_point,
                                                 0.4)
    outlet points, rain gardens, required area total, remaining area,
green roofs = output results
    remaining area = [round(area, 1) for area in remaining area]
    required area pr outlet point =
[round(find required drainage area for point(op), 1) for op in
outlet points]
    results["Run \{ ".format(building alternative)] =
{"required_total_raingarden_area": round(required_area_total, 1),
"sum of required raingarden area pr outlet point":
sum(required area pr outlet point),
"sum of remaining area": sum([area for area in remaining area if area >=
```

```
"required_area_pr_outlet_point": required_area_pr_outlet_point,
"remaining_area_pr_outlet_point": remaining_area,
"rain gardens with areas": ["{}] - {}, area: {})".format(
                                                               rg_for_op_i+1, 
rg_i+1, round(shp_polygon(rg).area, 1))
                                                              for rg for op i,
rg for op in enumerate(rain gardens)
                                                               for rg_i, rg in 
enumerate(rg_for_op)],
"green roof areas with connection": ["{}, area: {}".format(
gr.rain garden connection, round(shp_polygon(gr.coordinates).area), 1)
                                                               for gr in 
green roofs]}
   print ("Sum of remaining area: {}".format(sum([area for area in
remaining_area if area > 0])))
print(" \nFinal results")
princ( ______ \nrinai resurd<br>print(json.dumps(results))
```
## Appendix E – Fixed values from literature for modelling input

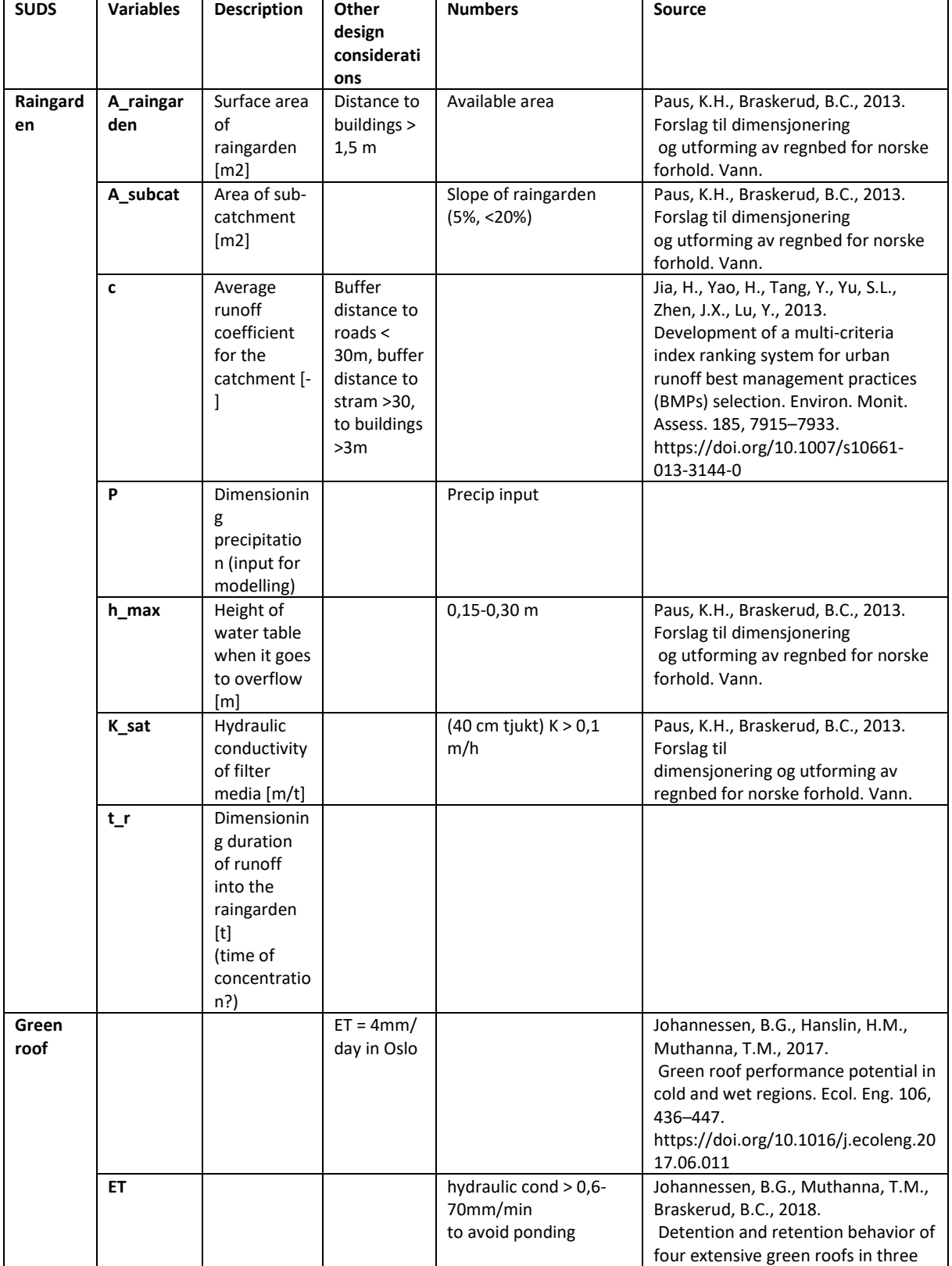

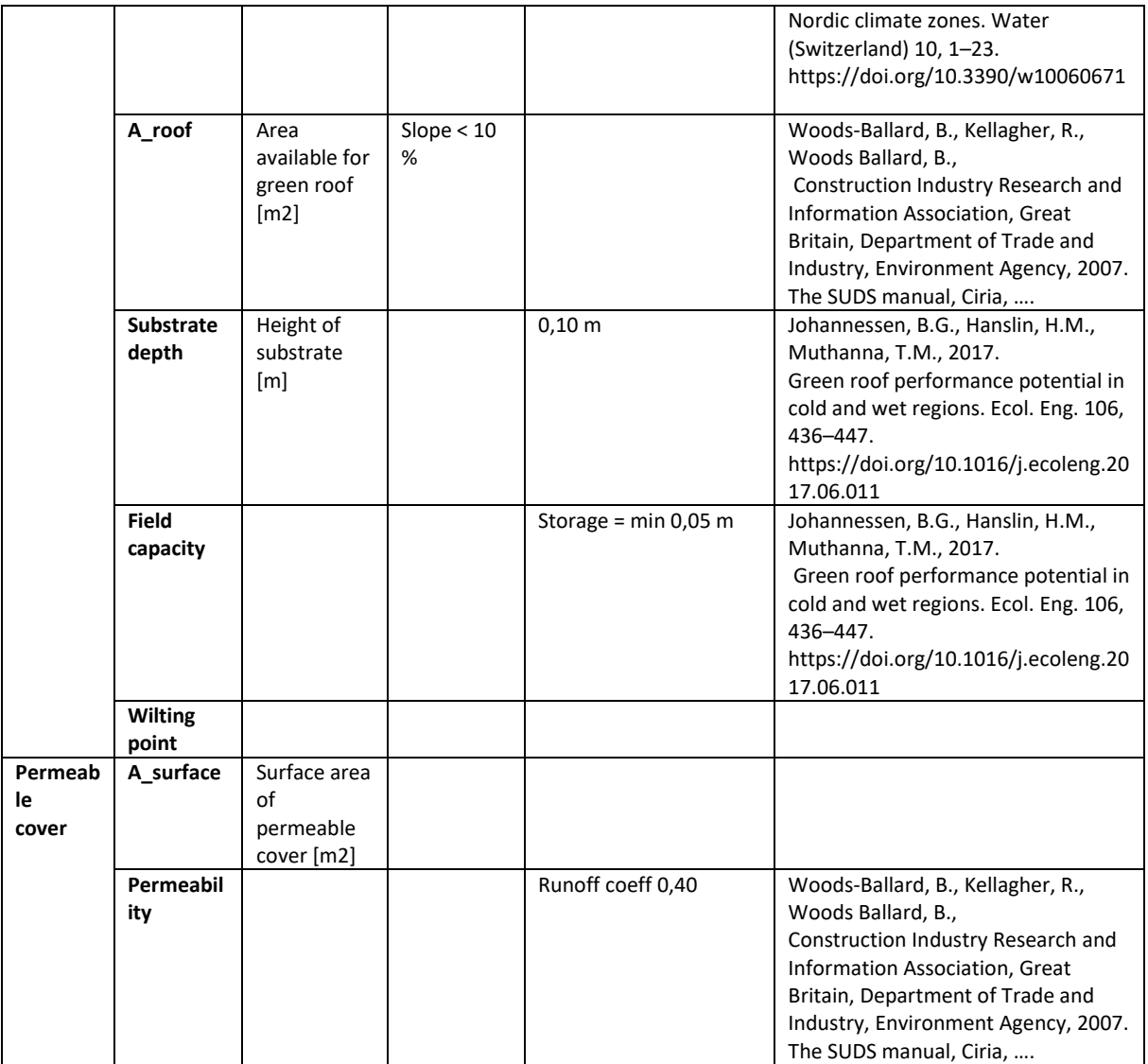

## Appendix F – SUDS placement for all building proposals

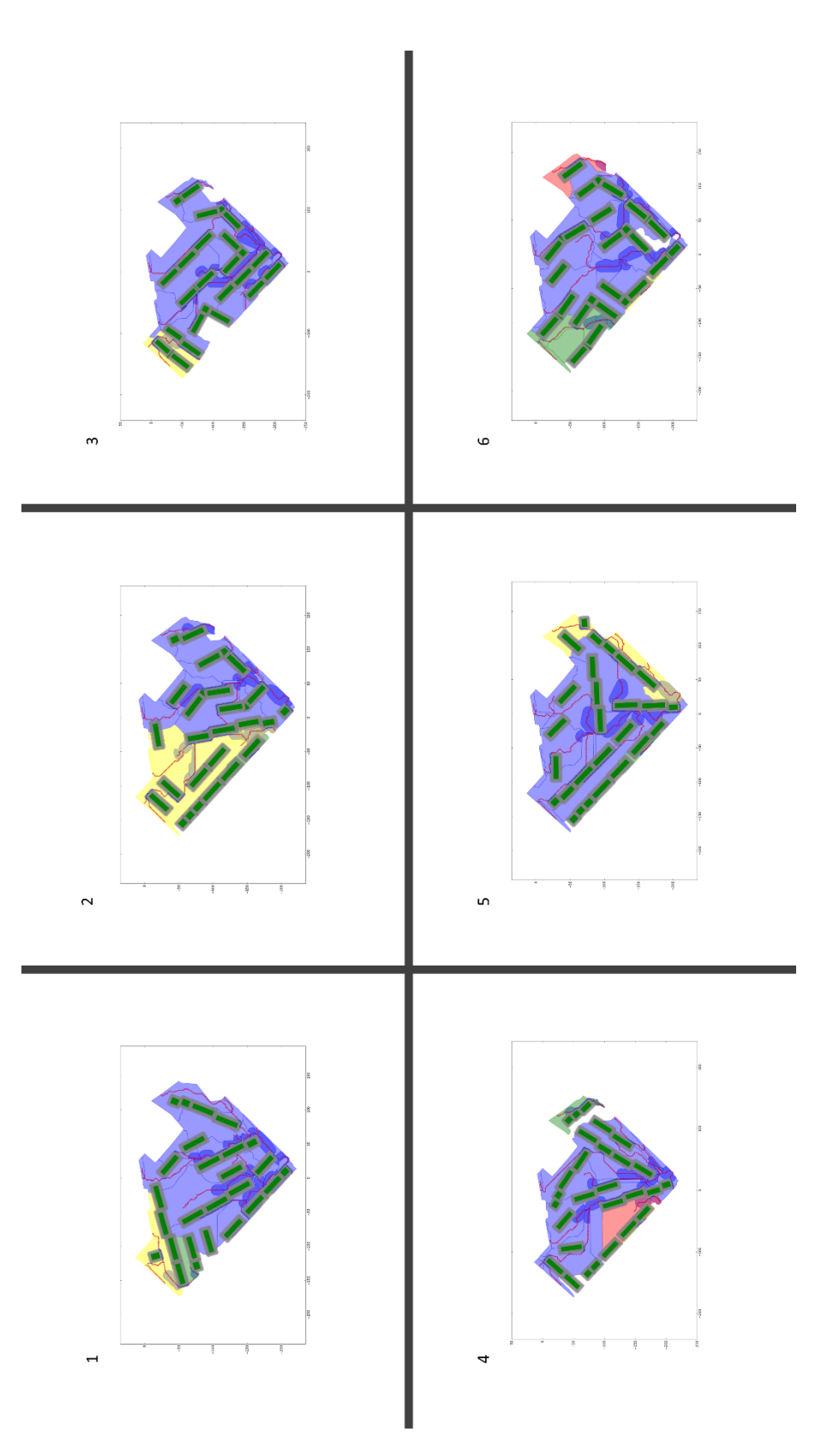

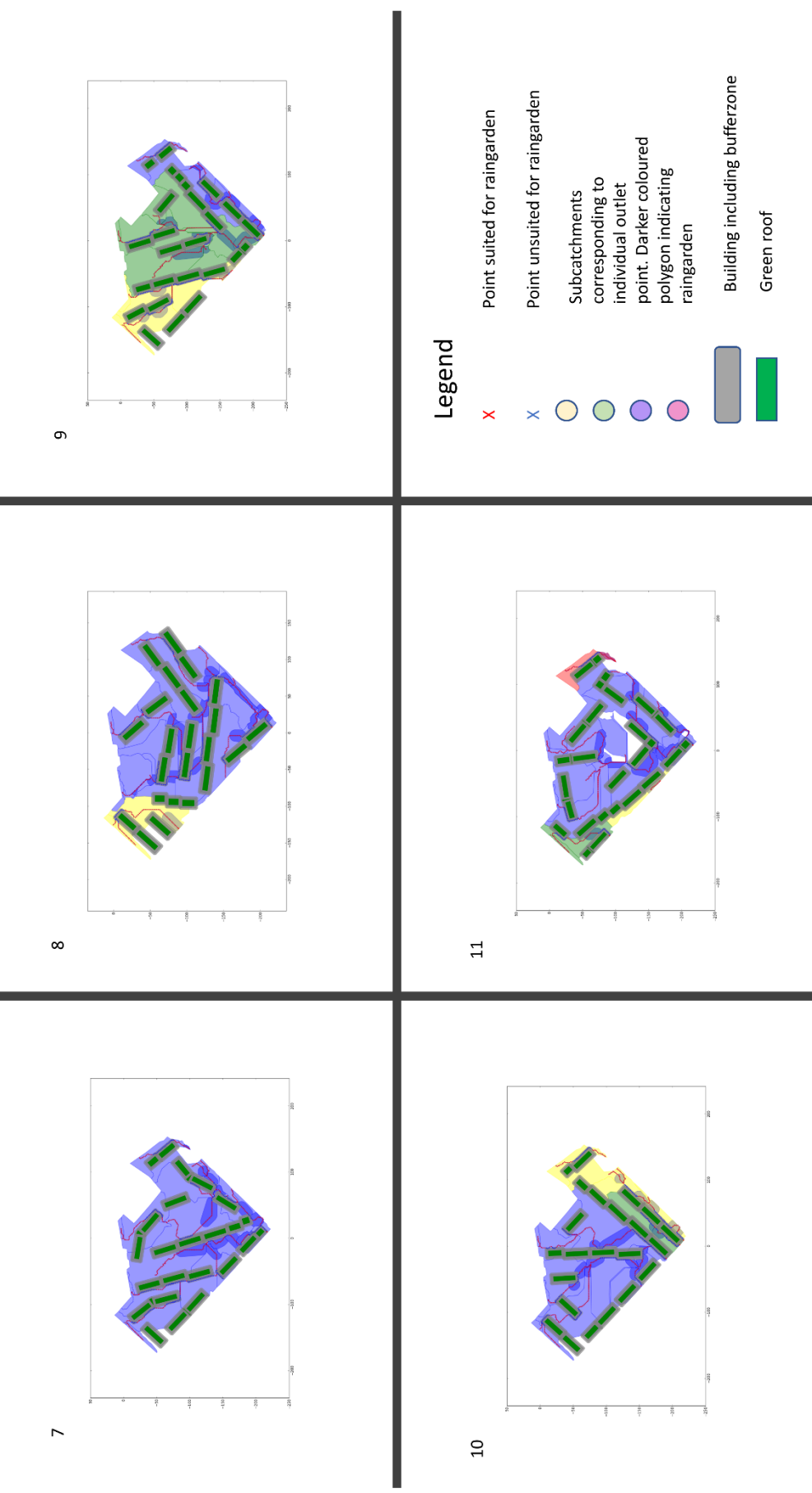

 $\overline{\phantom{a}}$ 

 $\overline{\phantom{a}}$ 

54

## Appendix G – SUDS placements, numbered

#### **Explanation of numbers**

Raingarden numbers (example)

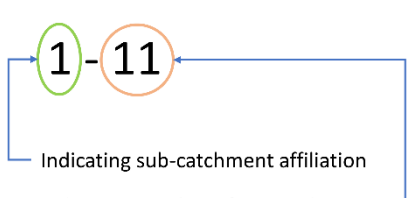

Indicating number of raingarden in sub-catchment

Green roof numbers (examples)

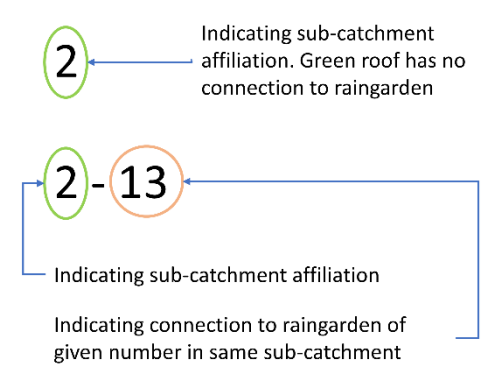

Legend

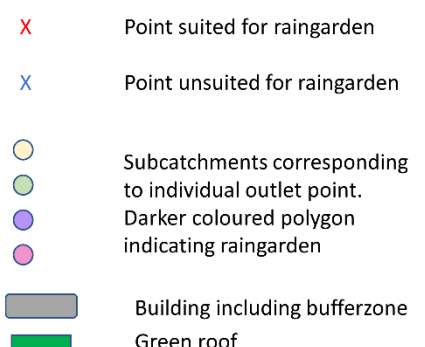

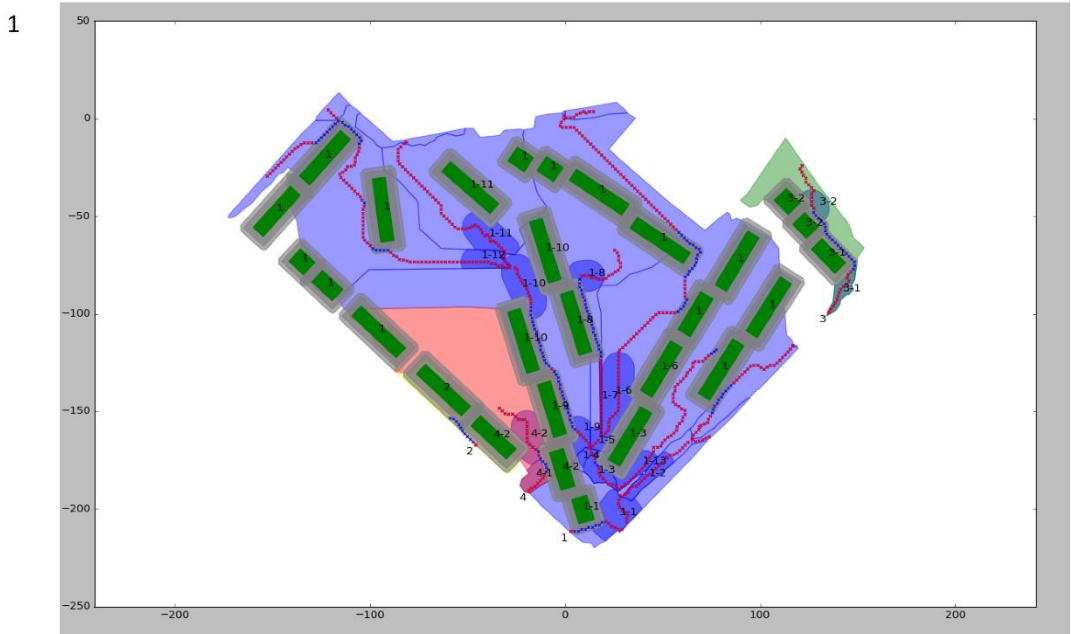

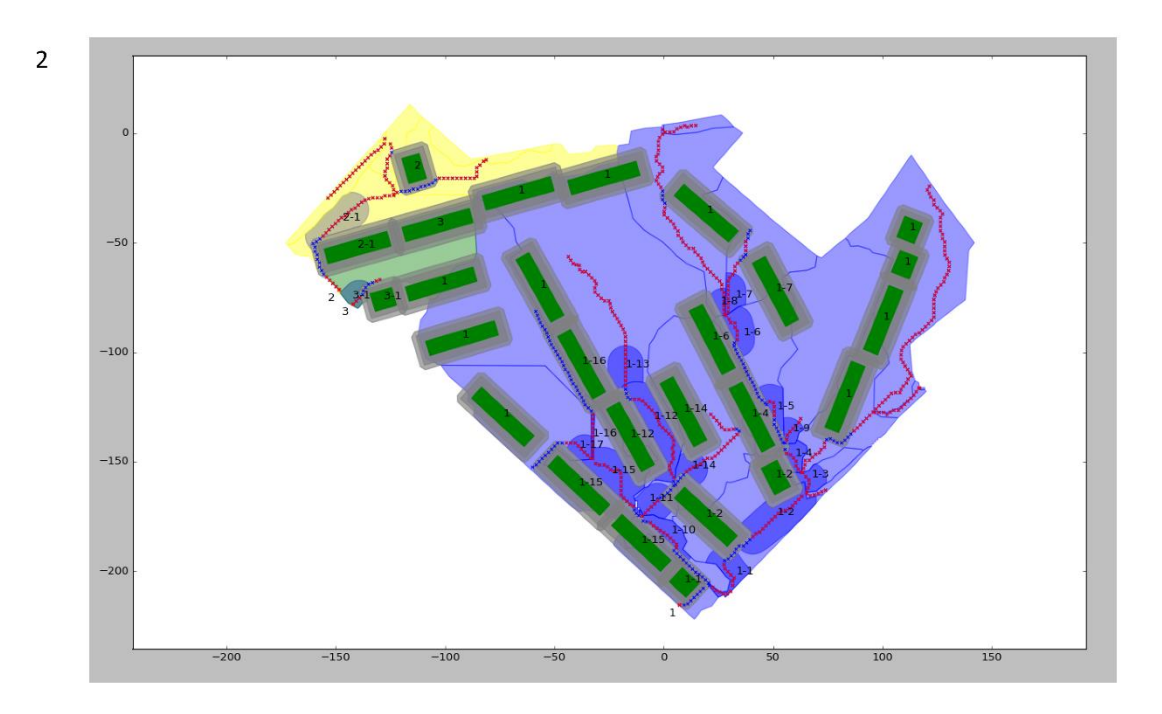

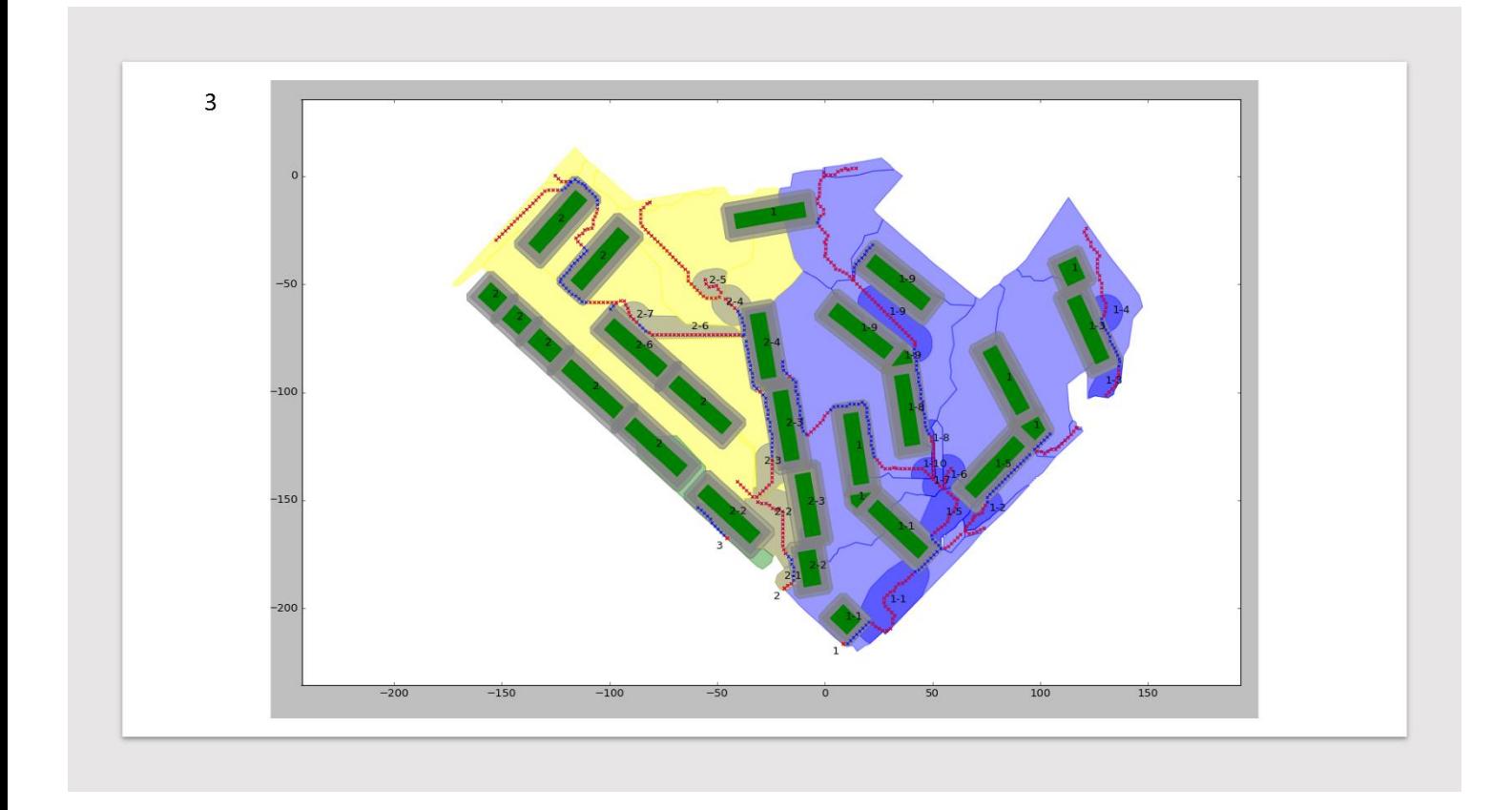

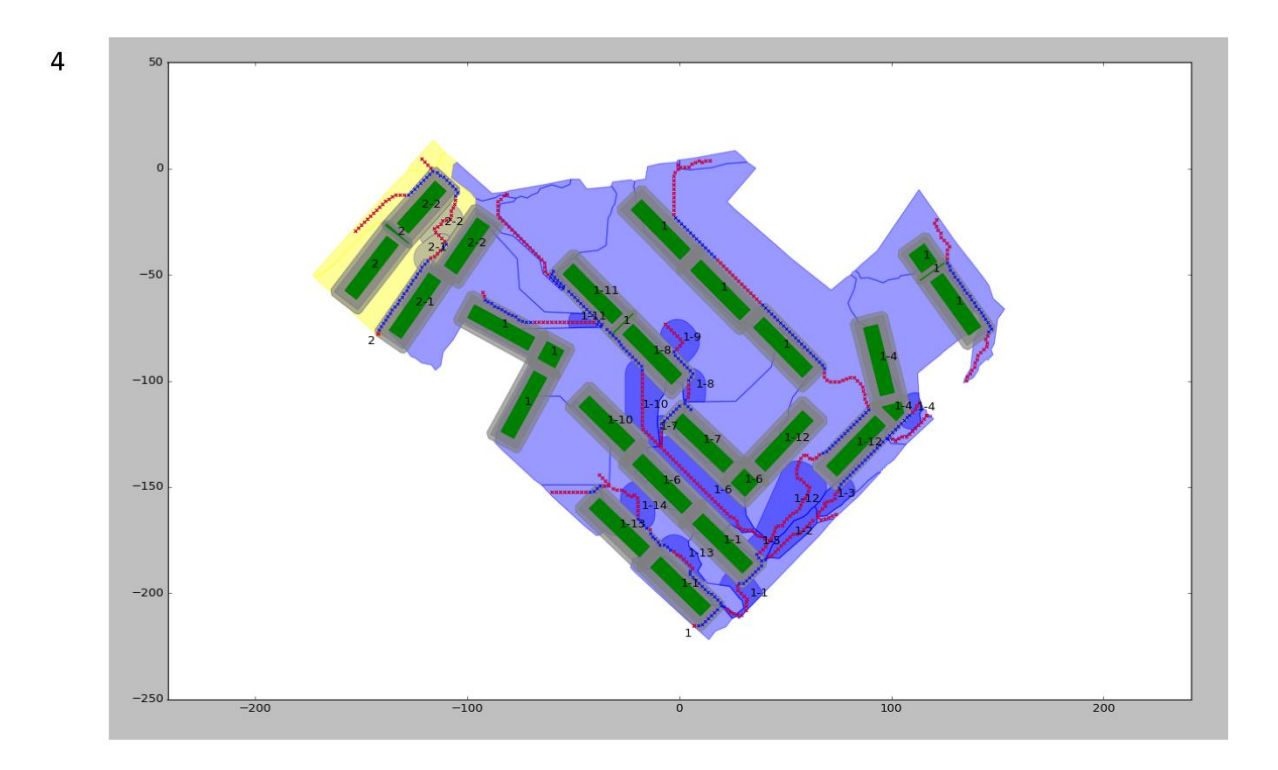

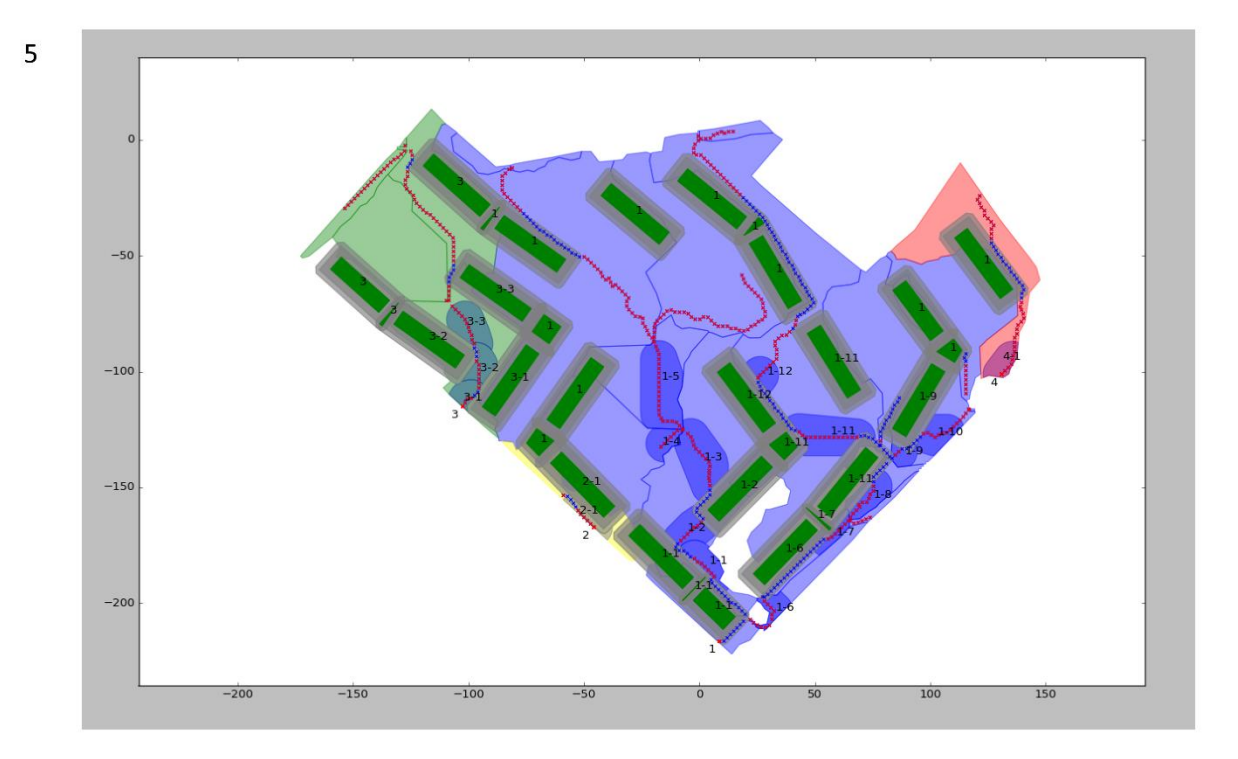

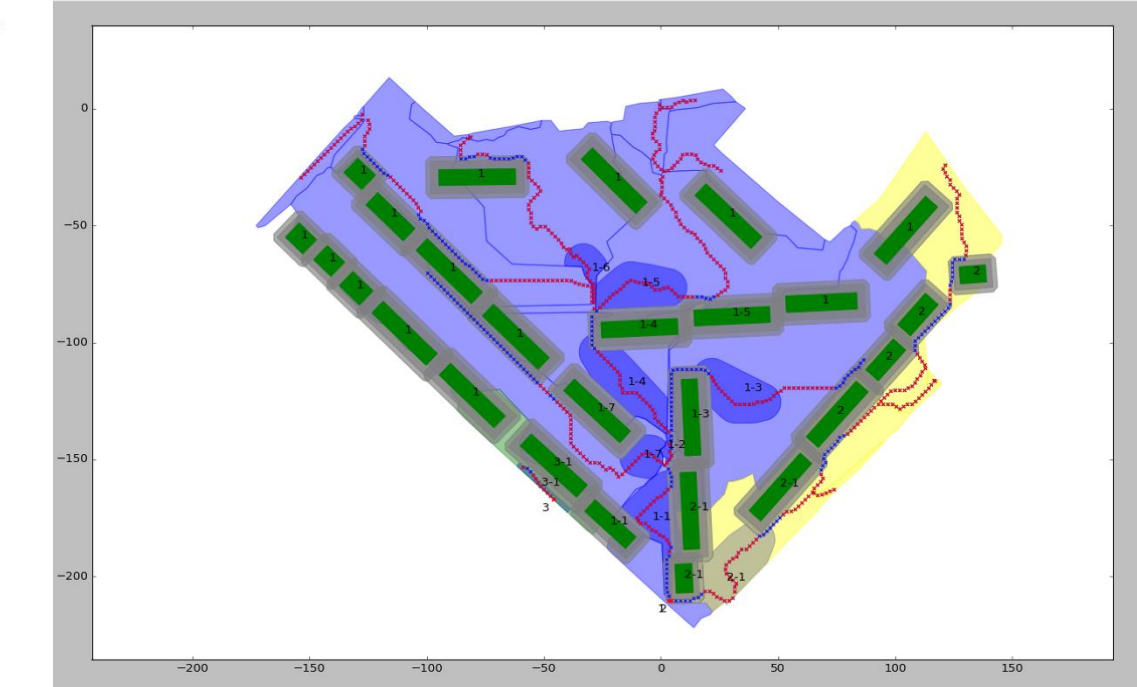

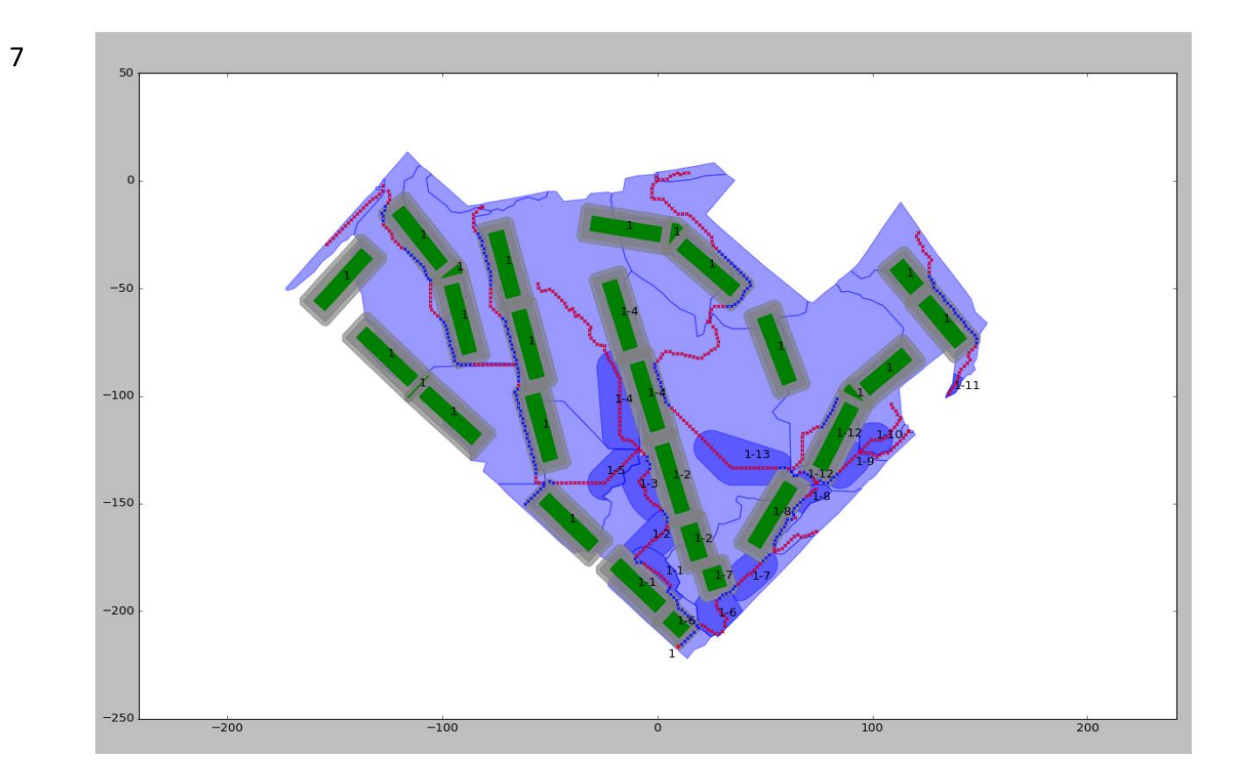

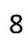

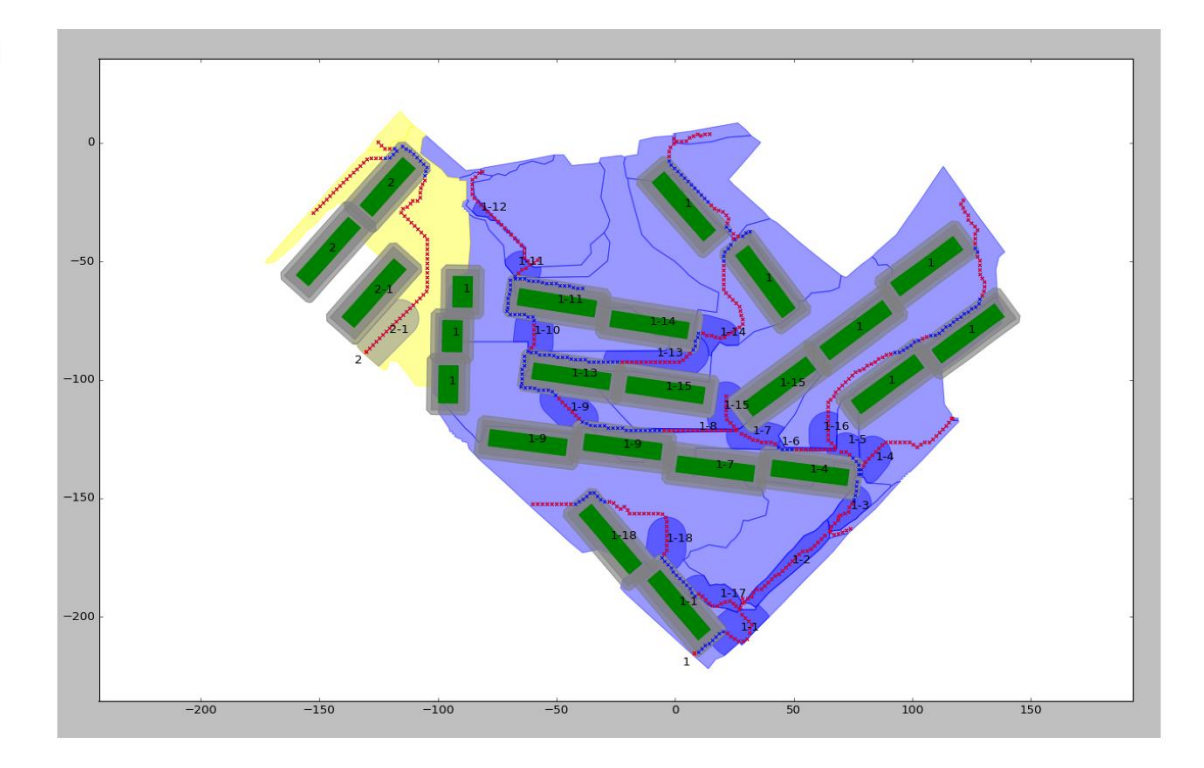

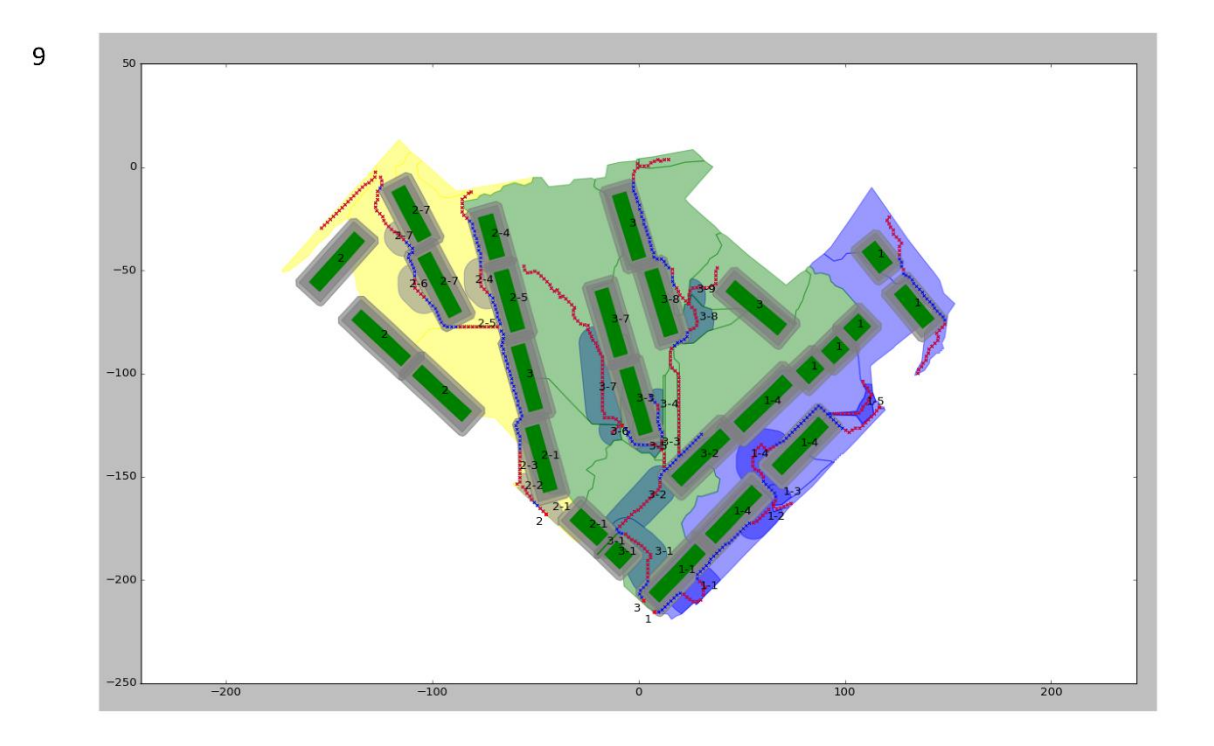

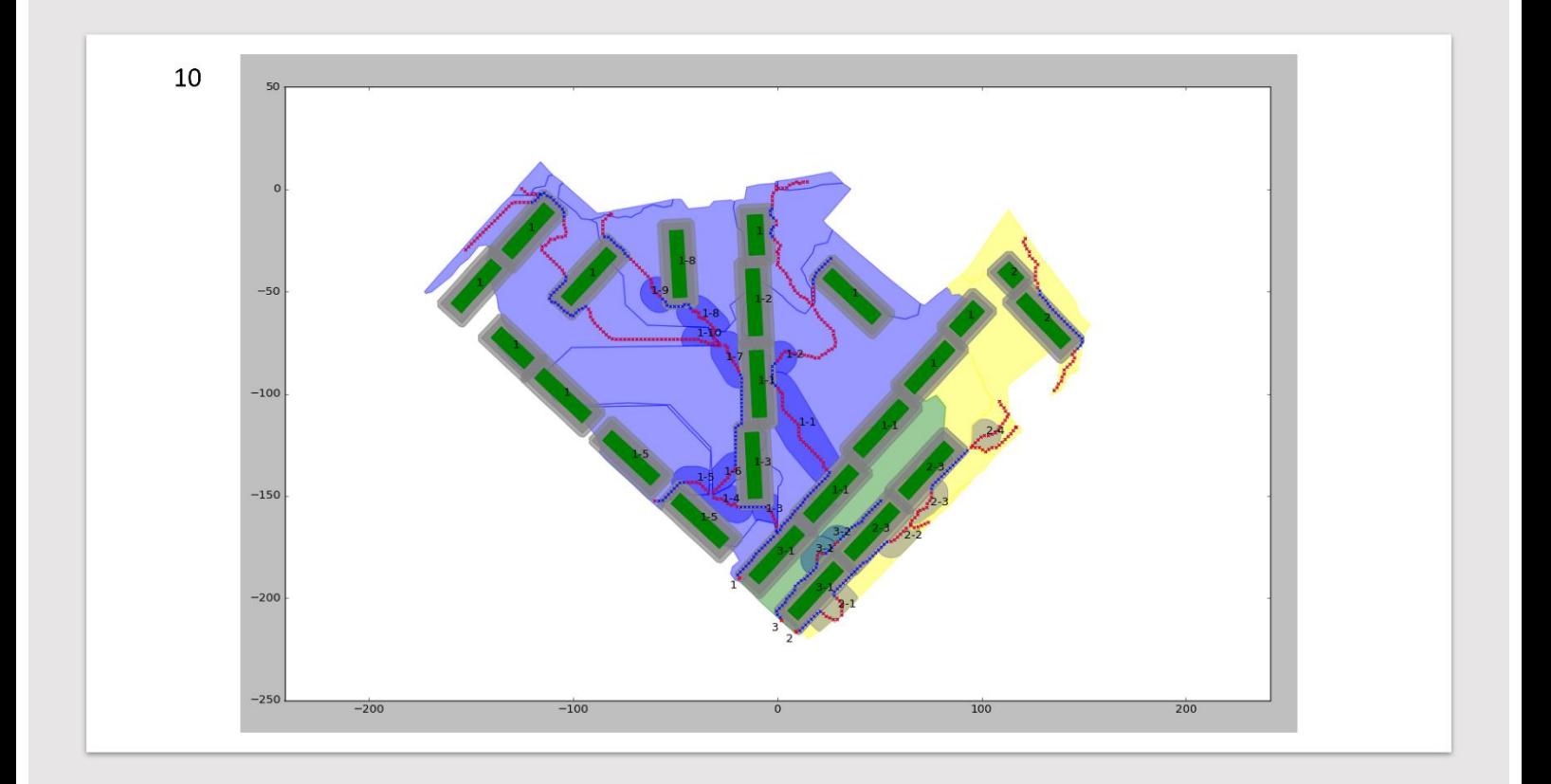

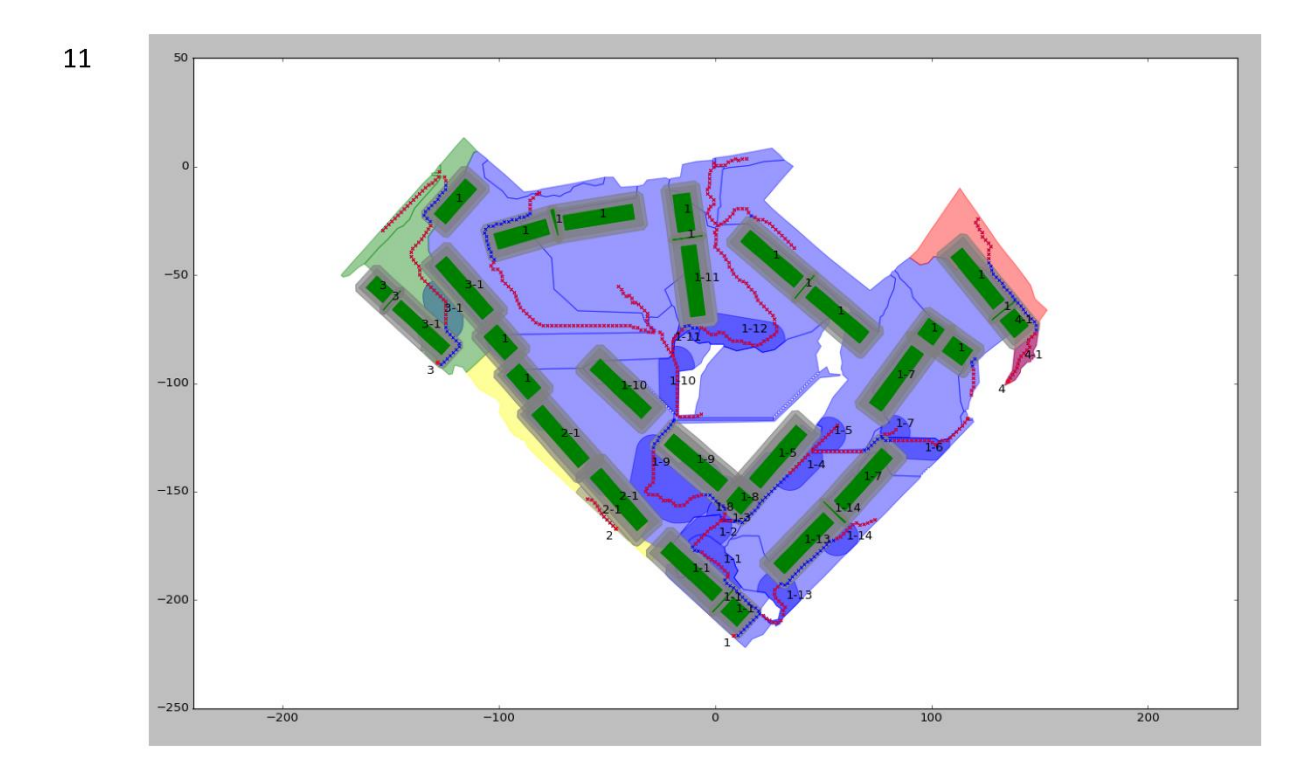

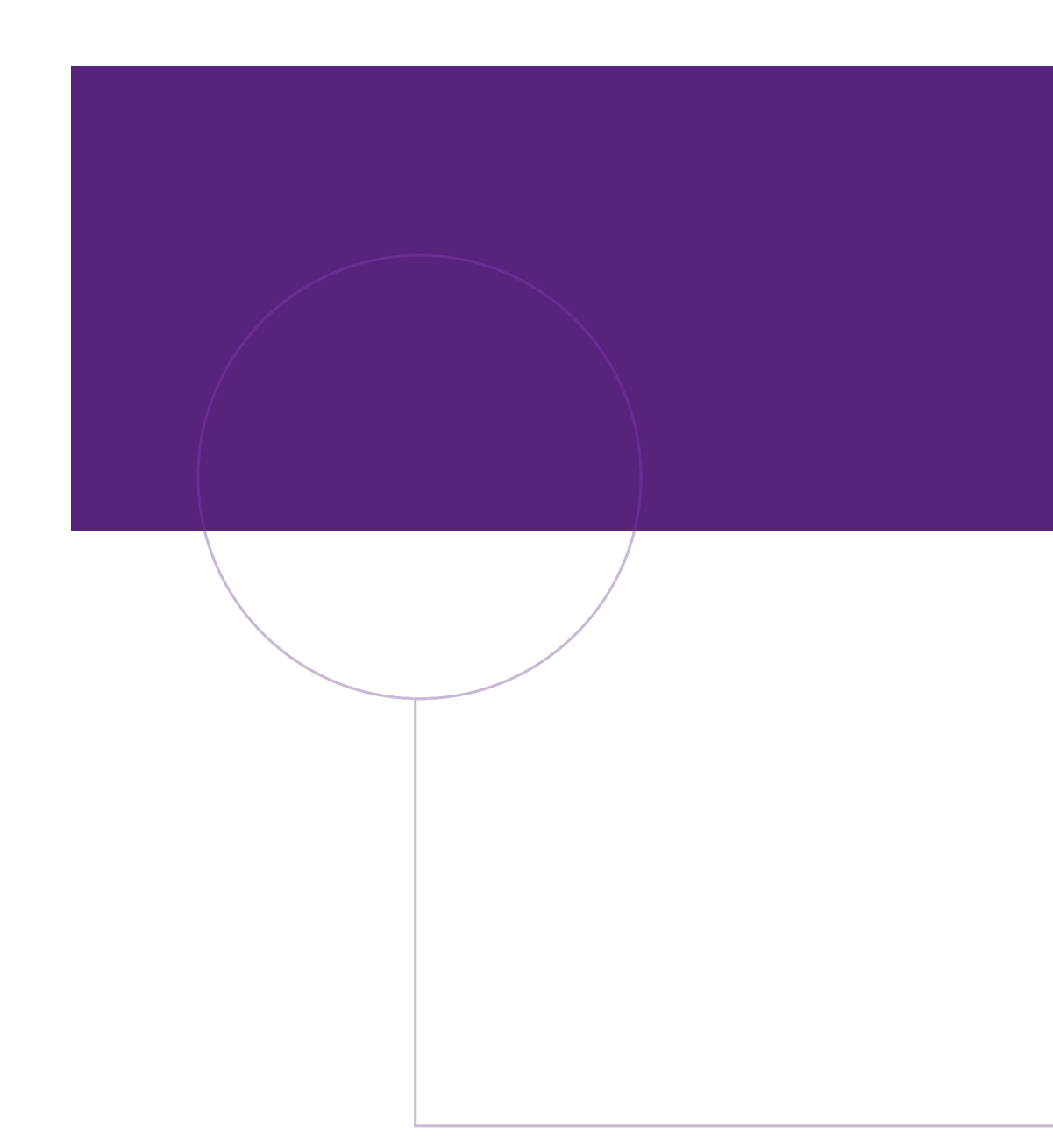

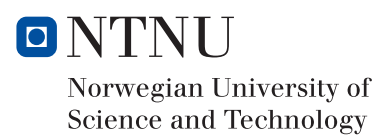